### **Programación 1 Tema 9**

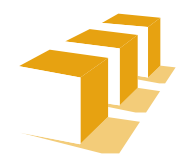

**Escuela de** Ingeniería y Arquitectura Universidad Zaragoza

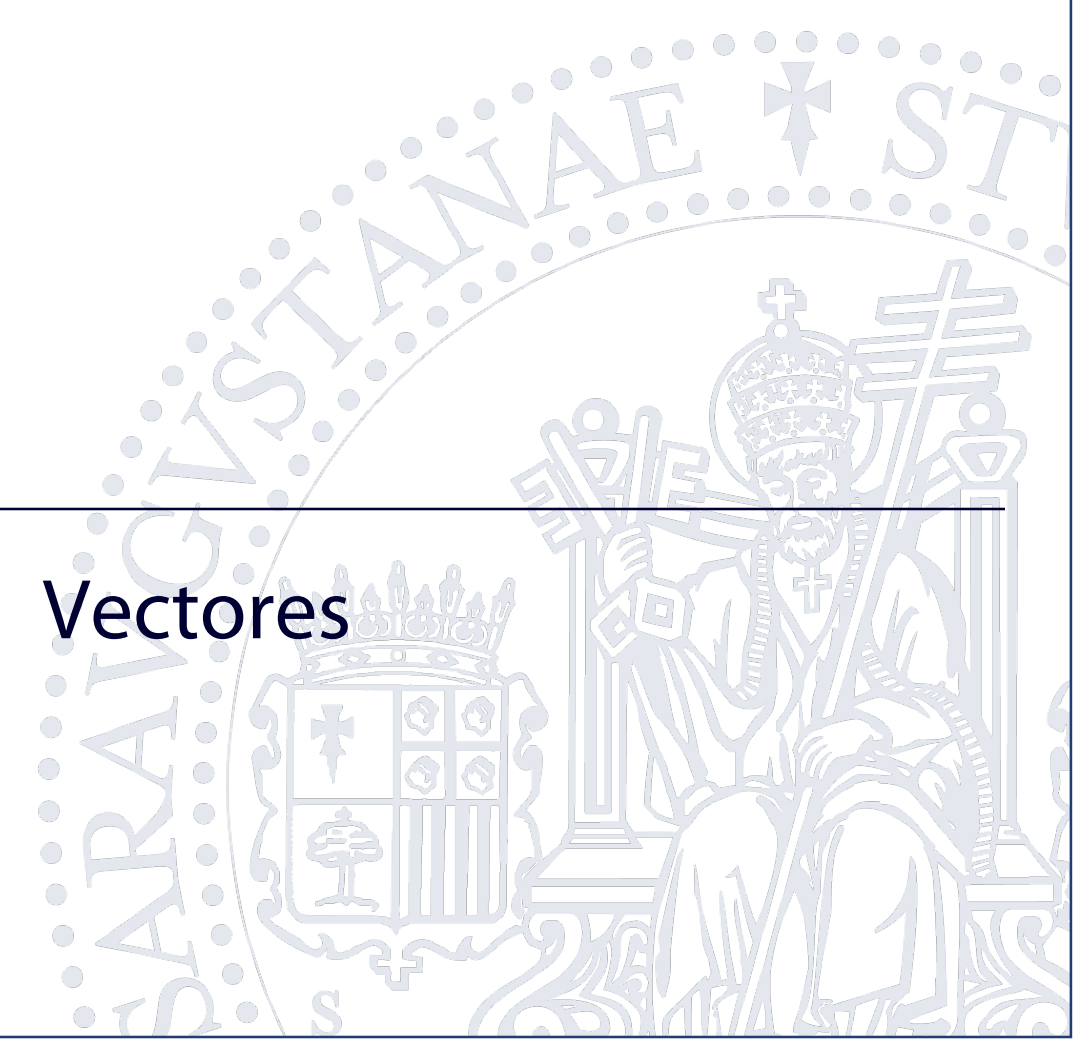

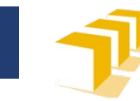

# **Problema**

- Para resolver un problema relativo al cambio climático, es necesario manejar la información de las temperaturas medias registradas de forma mensual durante un determinado año en una determinada localidad.
- Queremos calcular la media anual a partir de las medias mensuales.
- ¿Cómo podemos representar esta información? ¿Cómo podemos calcular esta media?

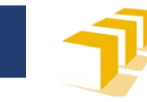

### **Una (muy mala) solución**

```
/*
 * Pre: Todas las temperaturas son mayores que −273,15 ºC.
 * Post: Devuelve la temperatura media anual a partir de las
 * temperaturas medias mensuales.
 */
double calcularTemperaturaMedia(
      double temperaturaEnero, double temperaturaFebrero,
      double temperaturaMarzo, double temperaturaAbril,
      double temperaturaMayo, double temperaturaJunio,
      double temperaturaJulio, double temperaturaAgosto,
      double temperaturaSeptiembre, double temperaturaOctubre,
      double temperaturaNoviembre, double temperaturaDiciembre) {
   return (temperaturaEnero + temperaturaFebrero + temperaturaMarzo
         + temperaturaAbril + temperaturaMayo + temperaturaJunio
         + temperaturaJulio + temperaturaAgosto + temperaturaSeptiembre
         + temperaturaOctubre + temperaturaNoviembre
         + temperaturaDiciembre) / 12;
}
```
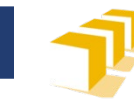

### **Vectores o tablas**

- Colección de un número concreto de datos de un mismo tipo
- $\Box$  Indexados por uno o más índices
- □ Operaciones disponibles:
	- Acceso a componentes
- □ Operaciones **no** disponibles:
	- Asignación
	- Comparación

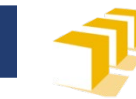

### **Vectores**

- Sintaxis declaración
	- <declaraciónVector> ::= <tipo> <identificador> **"["** <constante-entera> **"]"** [**"=" "{"** <listaInicialización> **"}"**] **";"**
	- <listaInicialización> ::= {<dato> **","**}

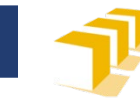

### **Vectores**

- Sintaxis utilización
	- <componente-vector> ::= <identificador>**"["**<expresión>**"]"**
	- <expresión> tiene que ser una expresión entera de resultado en el intervalo entre 0 (incluido) y la dimensión del vector (excluida)
	- <componente-vector> puede utilizarse como cualquier variable del tipo base del vector.

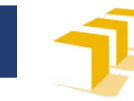

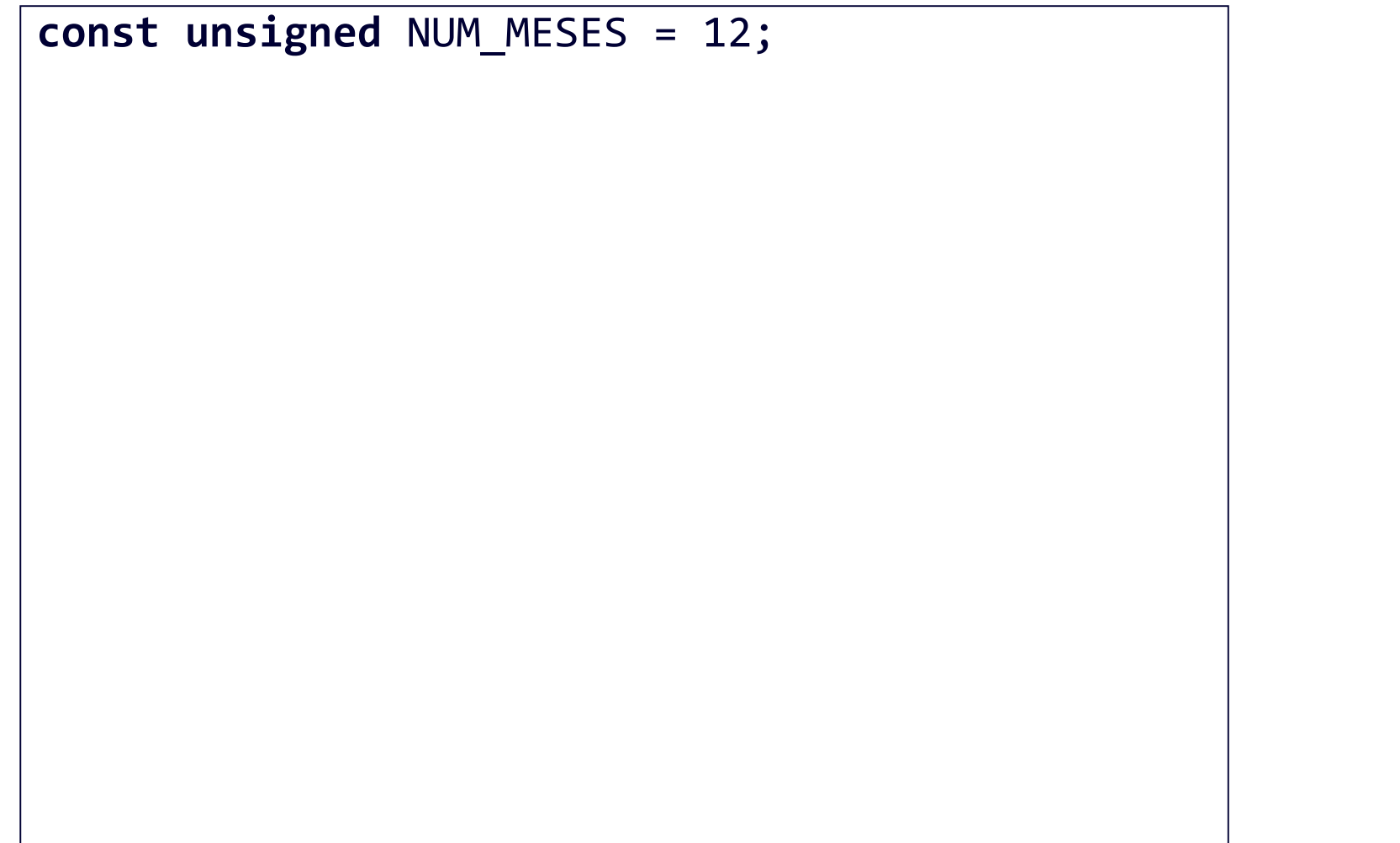

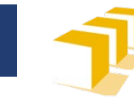

#### **Vector**

**const unsigned** NUM\_MESES = 12; **double** t[NUM\_MESES];

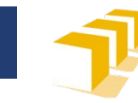

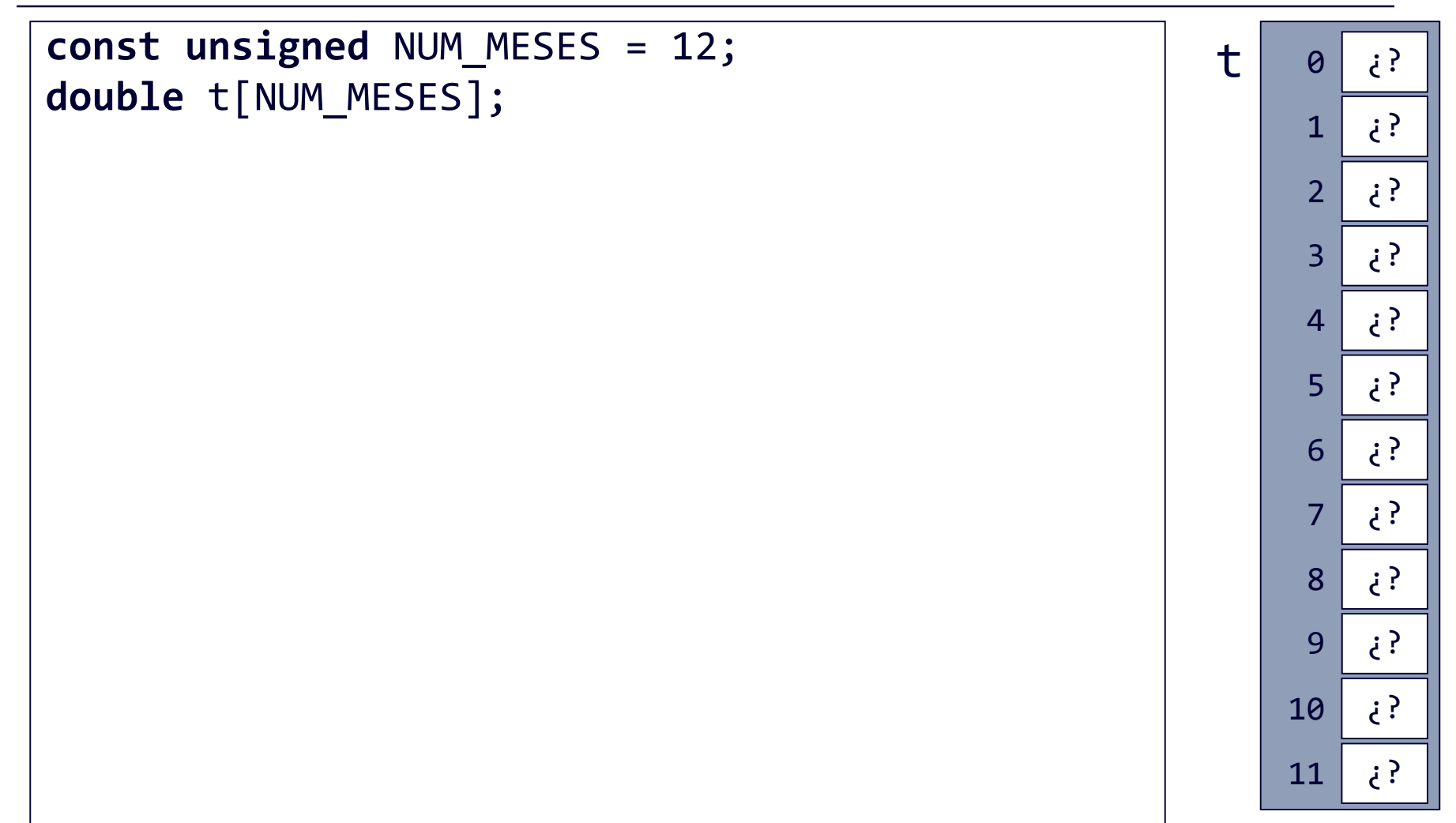

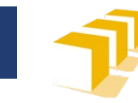

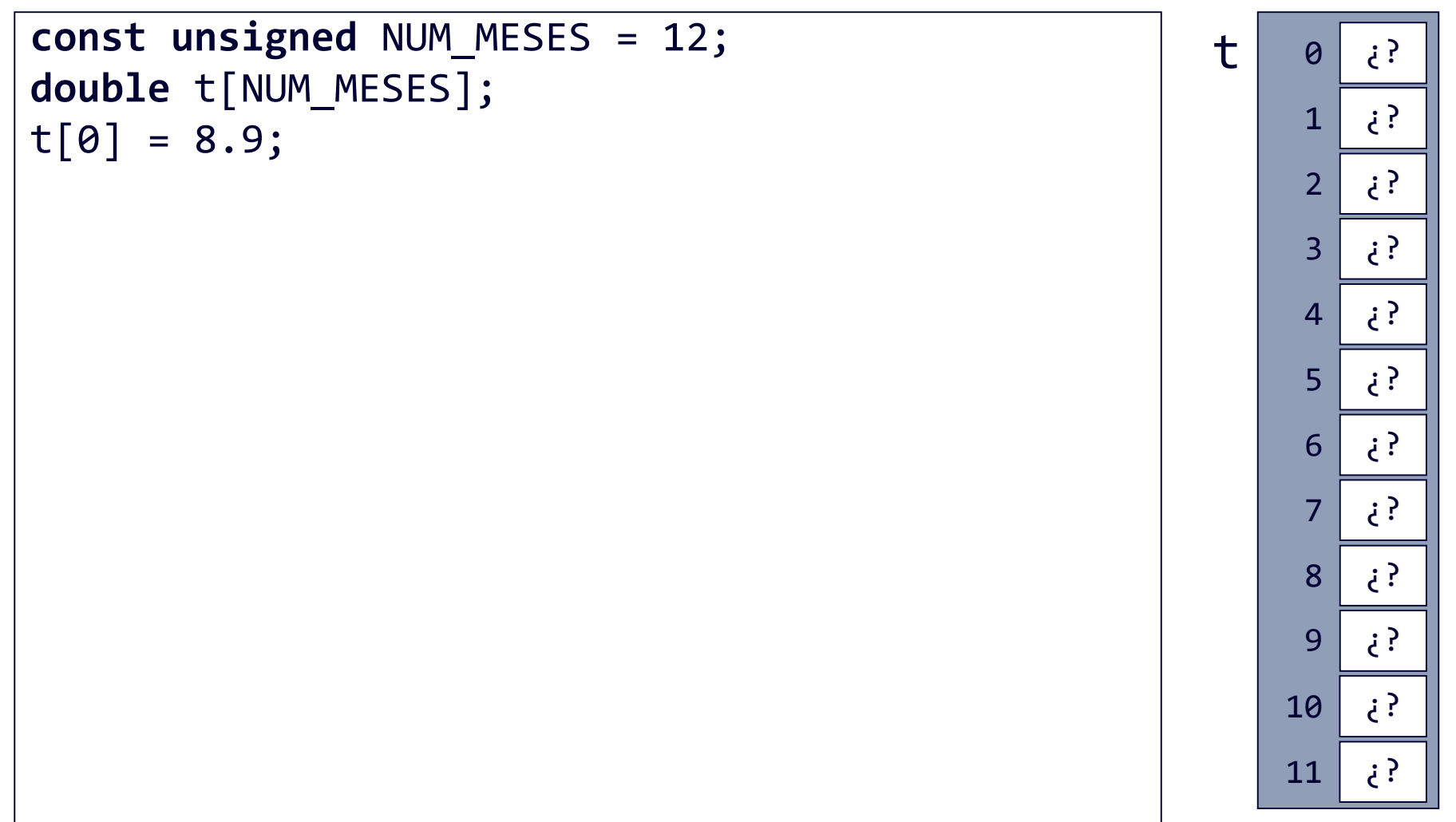

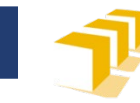

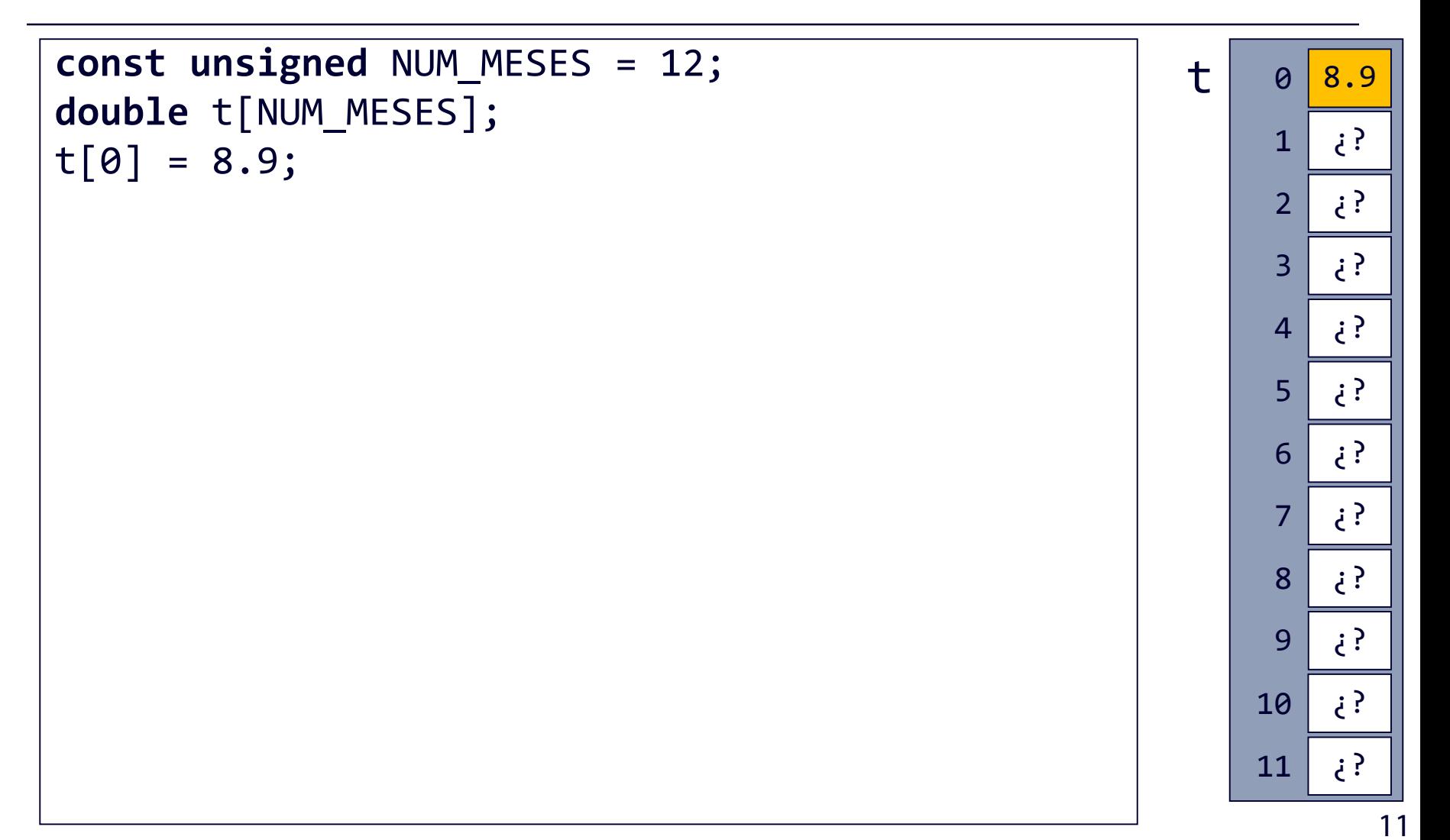

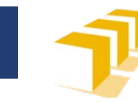

```
const unsigned NUM_MESES = 12;
double t[NUM_MESES];
t[0] = 8.9;t[1] = t[0] - 1.0;0 8.9
                                                            1 | i2 \mid i3 | i?4 ¿?
                                                            5 | 36 | i?7 ¿?
                                                            8 ¿?
                                                            9 ¿?
                                                           10 ¿?
                                                           11 | i?t
```
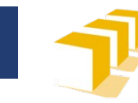

```
const unsigned NUM_MESES = 12;
double t[NUM_MESES];
t[0] = 8.9;t[1] = t[0] - 1.0;0 8.9
                                                              1 \mid 7.92 \mid i3 | i?4 ¿?
                                                              5 | 36 | i?7 ¿?
                                                              8 ¿?
                                                              9 ¿?
                                                             10 ¿?
                                                             11 | i?t
                                                                   13
```
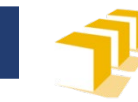

```
const unsigned NUM_MESES = 12;
double t[NUM_MESES];
t[0] = 8.9;t[1] = t[0] - 1.0;unsigned m = 2;
t[m] = 10.7;0 8.9 1 \mid 7.92 | i?3 | i?4 ¿? 5 | 36 | i?7 ¿? 8 ¿? 9 ¿?
                                                           10 ¿?
                                                           11 \{ ?
                                                        t
```
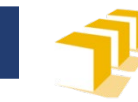

```
const unsigned NUM_MESES = 12;
double t[NUM_MESES];
t[0] = 8.9;t[1] = t[0] - 1.0;unsigned m = 2;
t[m] = 10.7;0 8.9
                                                              1 \mid 7.92 \mid 10.73 | i?4 ¿?
                                                              5 | i?6 | i?7 ¿?
                                                              8 ¿?
                                                              9 ¿?
                                                             10 ¿?
                                                             11 \{ ?
                                                          t
```
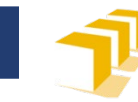

```
const unsigned NUM_MESES = 12;
double t[NUM_MESES];
t[0] = 8.9;t[1] = t[0] - 1.0;unsigned m = 2;
t[m] = 10.7;t[m + 1] = 15.2;0 8.9 1 \mid 7.92 \mid 10.73 ¿? 4 ¿? 5 | 3
                                                             6 \mid i7 ¿? 8 | i?9 ¿?
                                                            10 ¿?
                                                            11 \}t
```
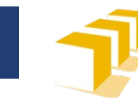

#### **Vector**

```
const unsigned NUM_MESES = 12;
double t[NUM_MESES];
t[0] = 8.9;t[1] = t[0] - 1.0;unsigned m = 2;
t[m] = 10.7;t[m + 1] = 15.2;0 8.9 1 \mid 7.92 \mid 10.73 \vert 15.24 ¿? 5 | 3
                                                               6 \mid i7 ¿? 8 | i?9 ¿?
                                                              10 ¿?
                                                              11 \}t
```
17

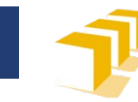

```
const unsigned NUM_MESES = 12;
double t[NUM_MESES];
t[0] = 8.9;t[1] = t[0] - 1.0;unsigned m = 2;
t[m] = 10.7;t[m + 1] = 15.2;t[4] = t[0] + t[1];0 8.9 1 \mid 7.92 \mid 10.73 \mid 15.24 ¿? 5 | 3
                                                              6 \mid i7 ¿? 8 | i?9 ¿?
                                                             10 ¿?
                                                             11 \}t
```
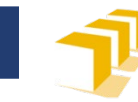

```
const unsigned NUM_MESES = 12;
double t[NUM_MESES];
t[0] = 8.9;t[1] = t[0] - 1.0;unsigned m = 2;
t[m] = 10.7;t[m + 1] = 15.2;t[4] = t[0] + t[1];0 8.9 1 \mid 7.92 \mid 10.73 \mid 15.24 \vert 16.85 | 3
                                                               6 \mid i7 ¿? 8 | i?9 ¿?
                                                              10 ¿?
                                                              11 \}t
```
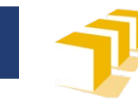

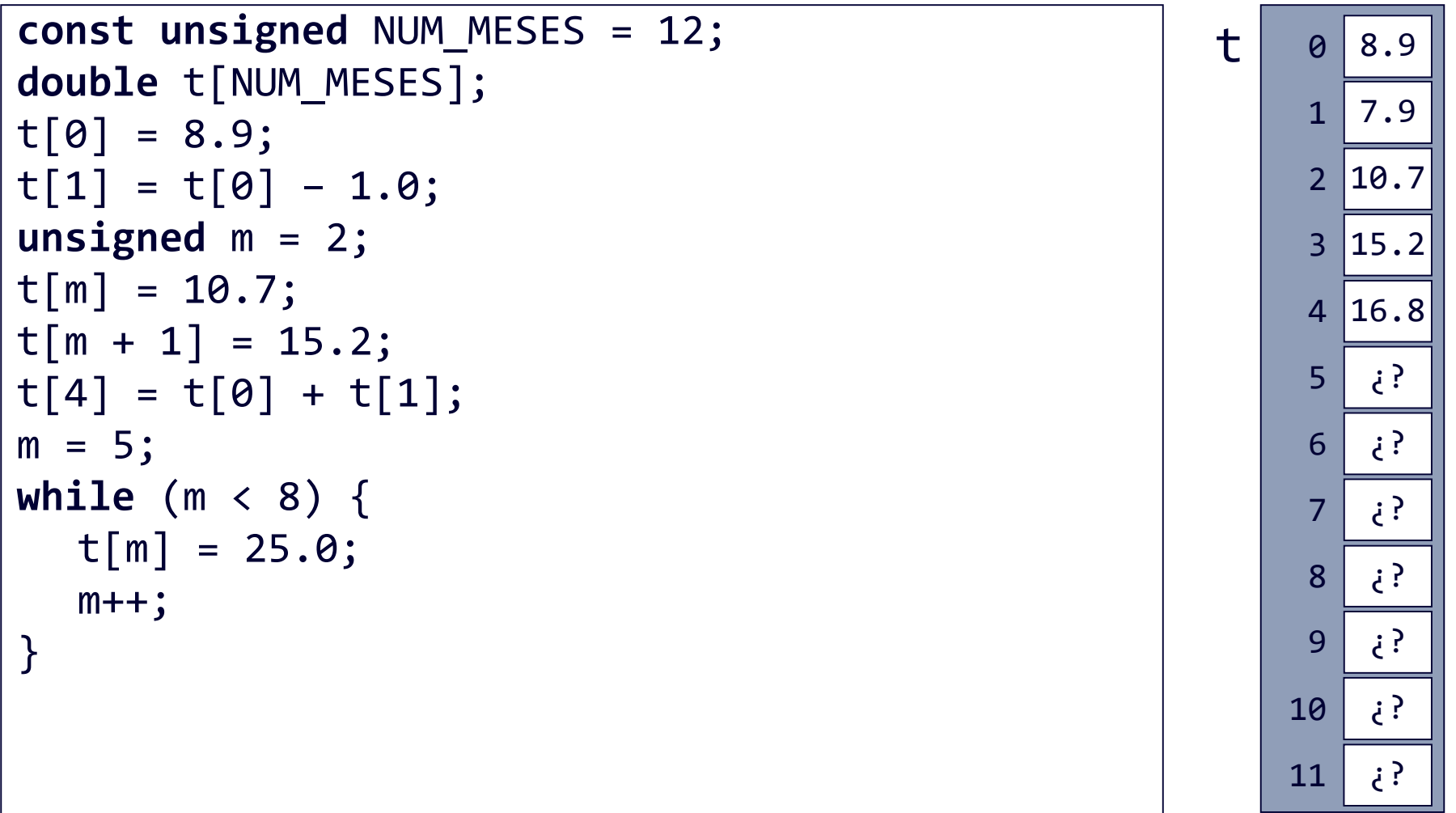

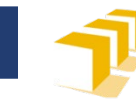

#### **Vector**

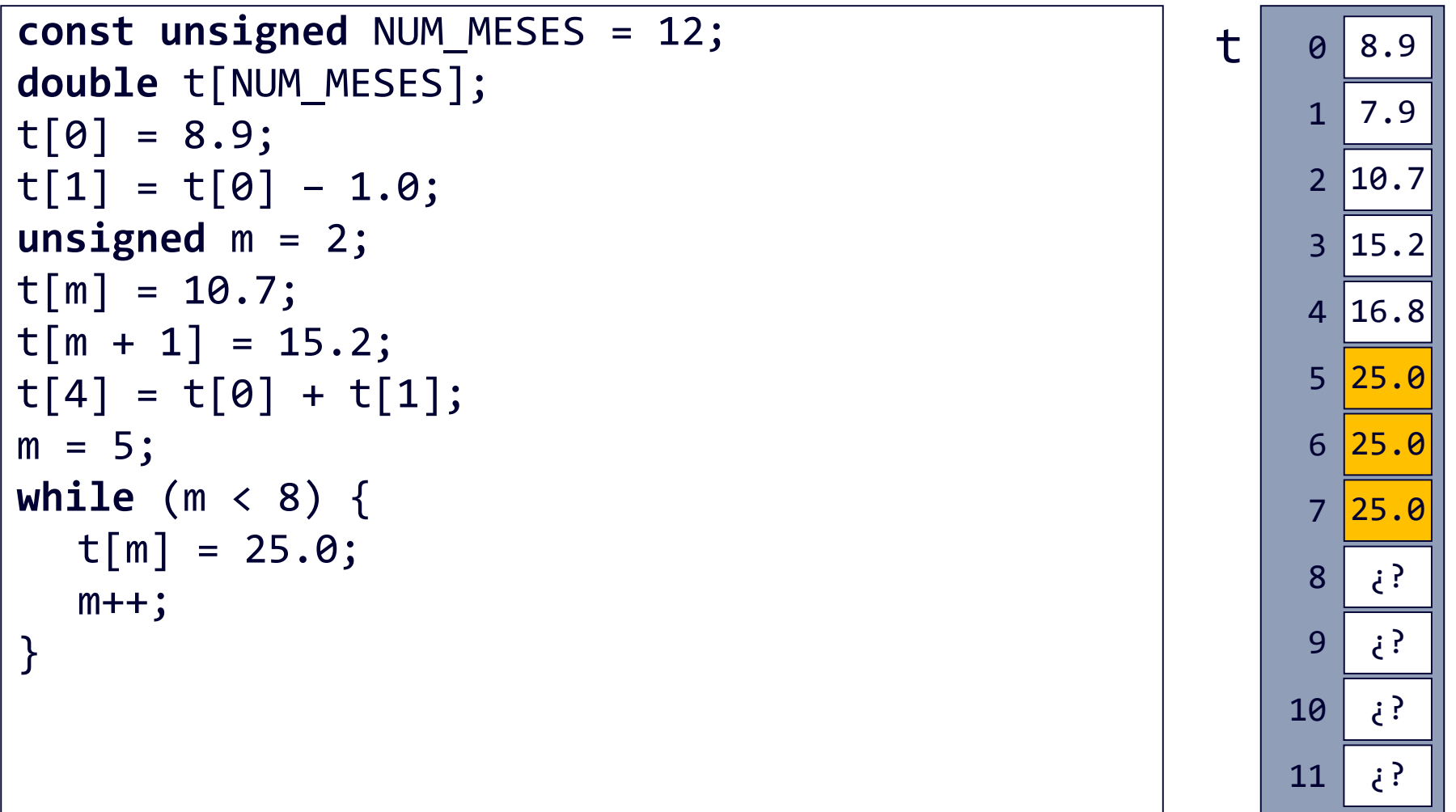

21

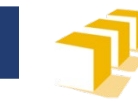

#### **Vector**

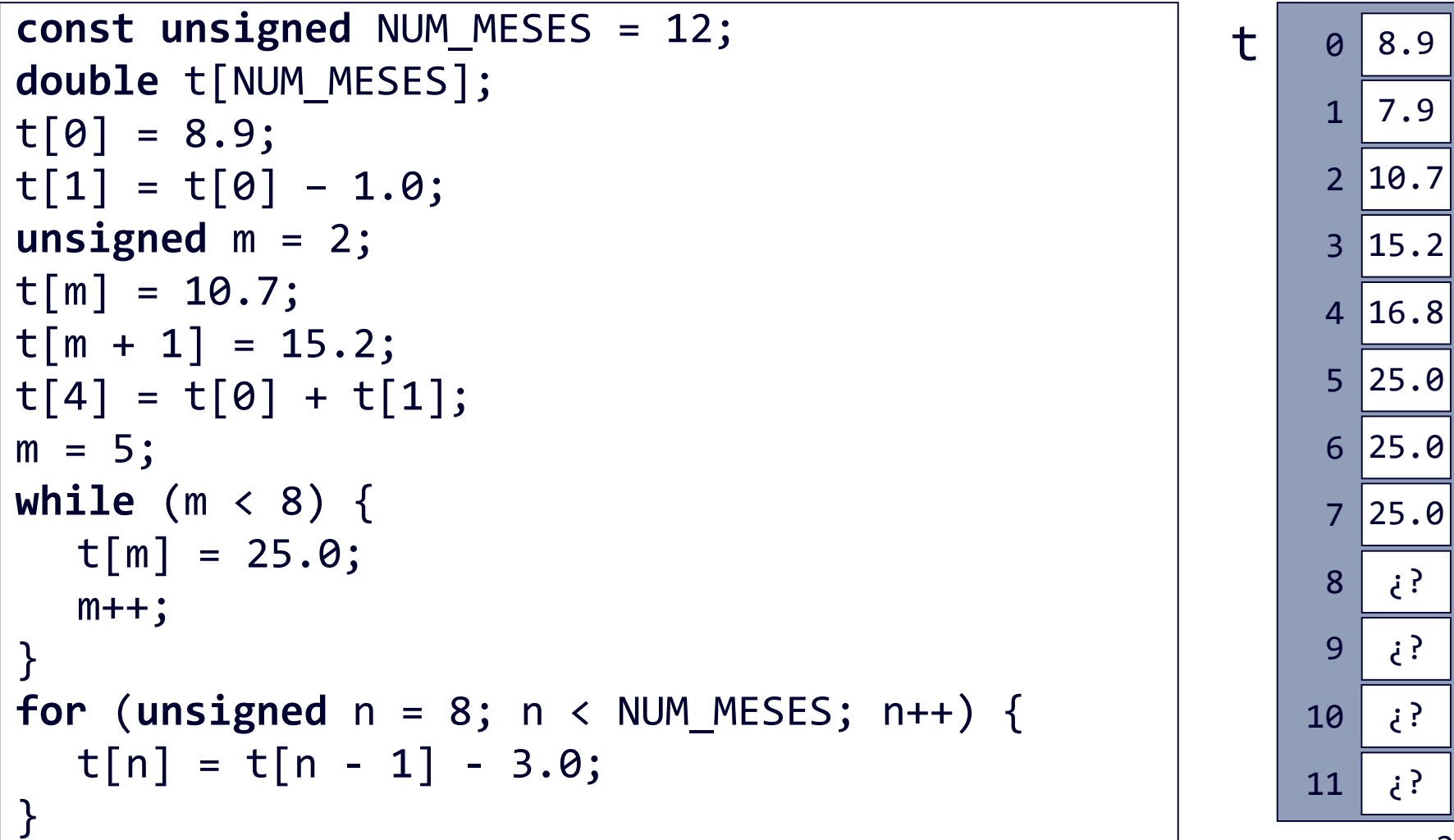

22

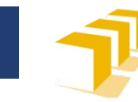

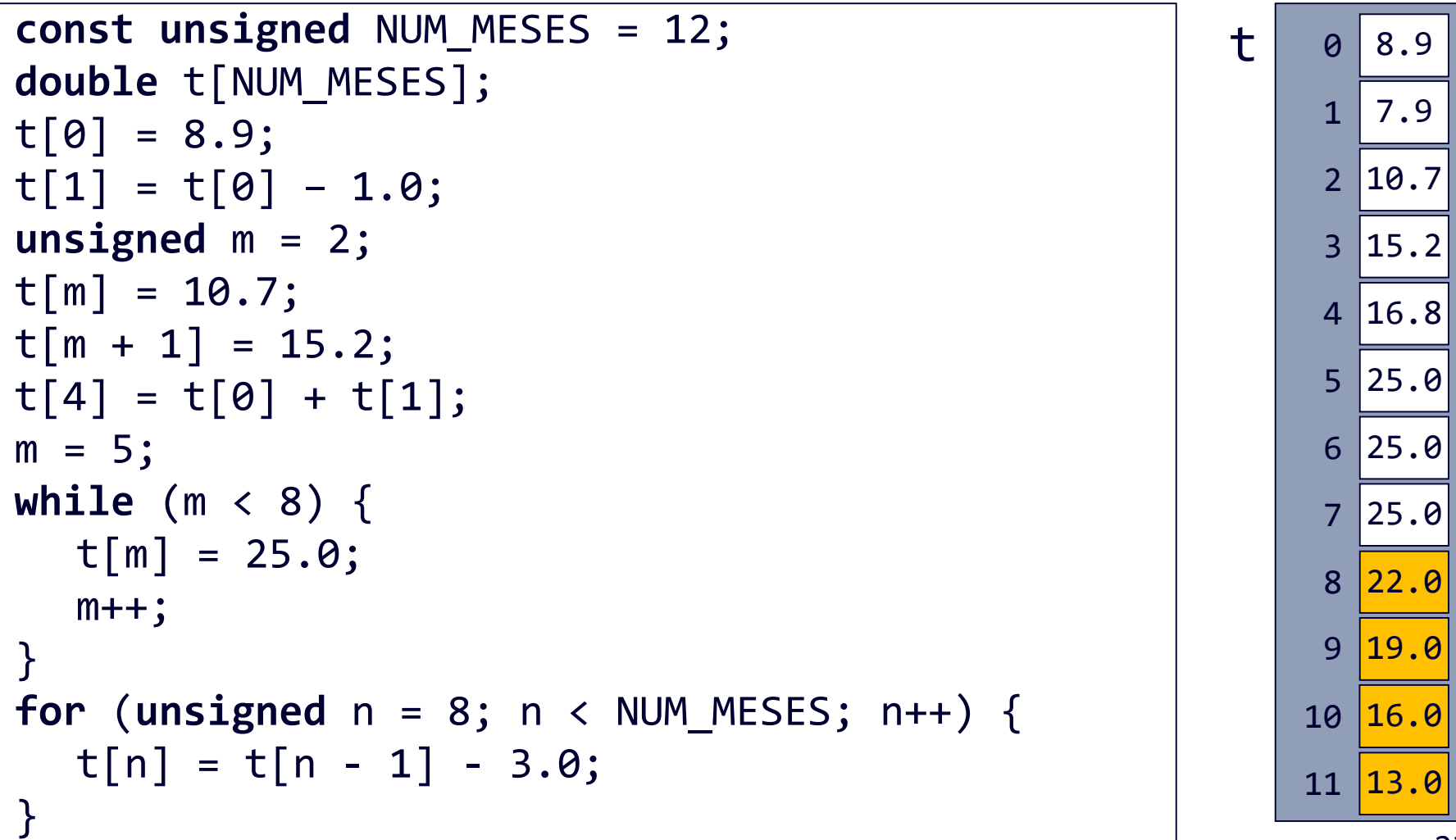

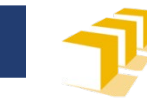

#### **Vectores**

# Otra forma de declarar e inicializar

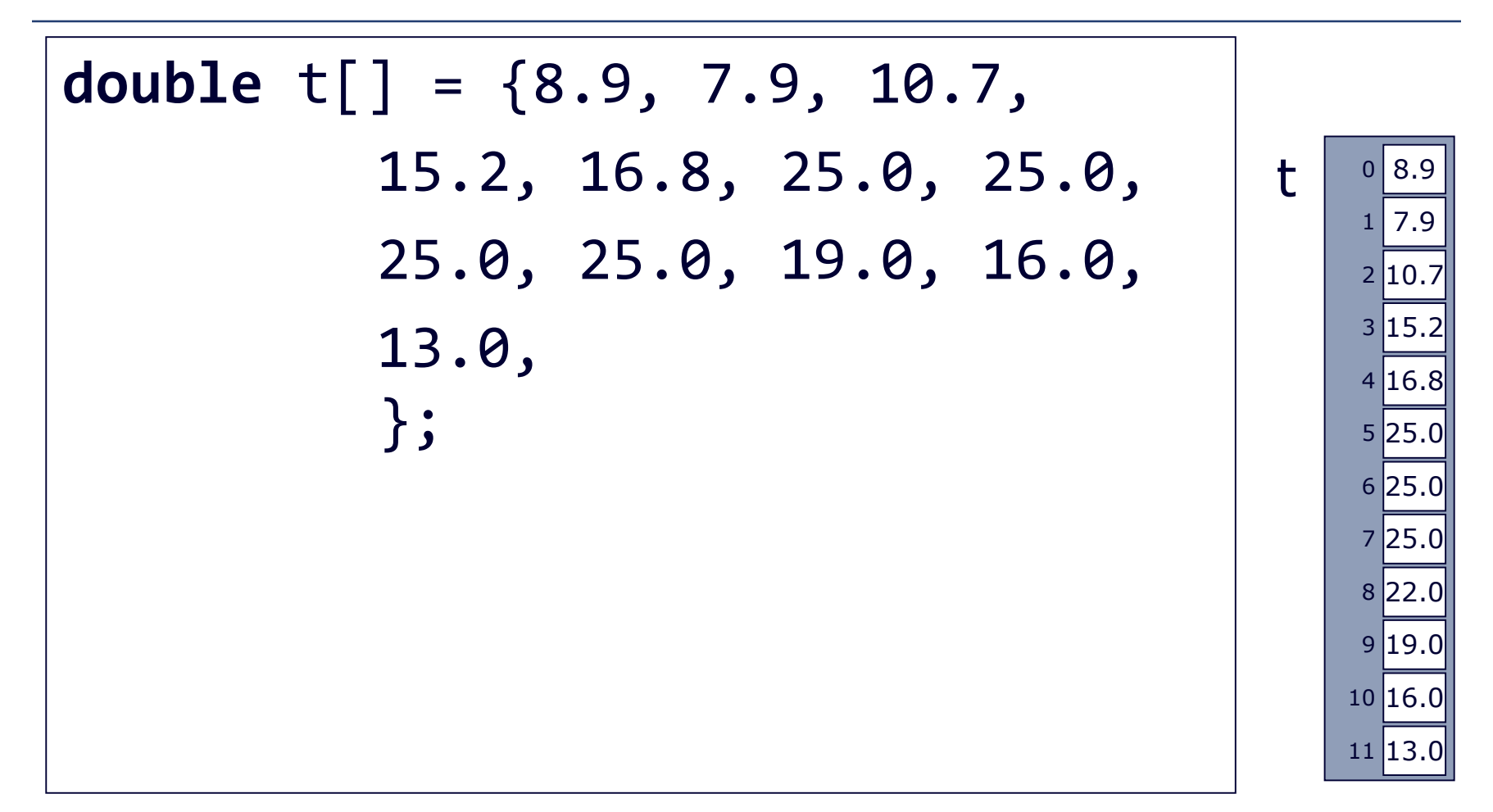

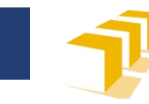

#### **Vectores**

# Otra forma de declarar e inicializar

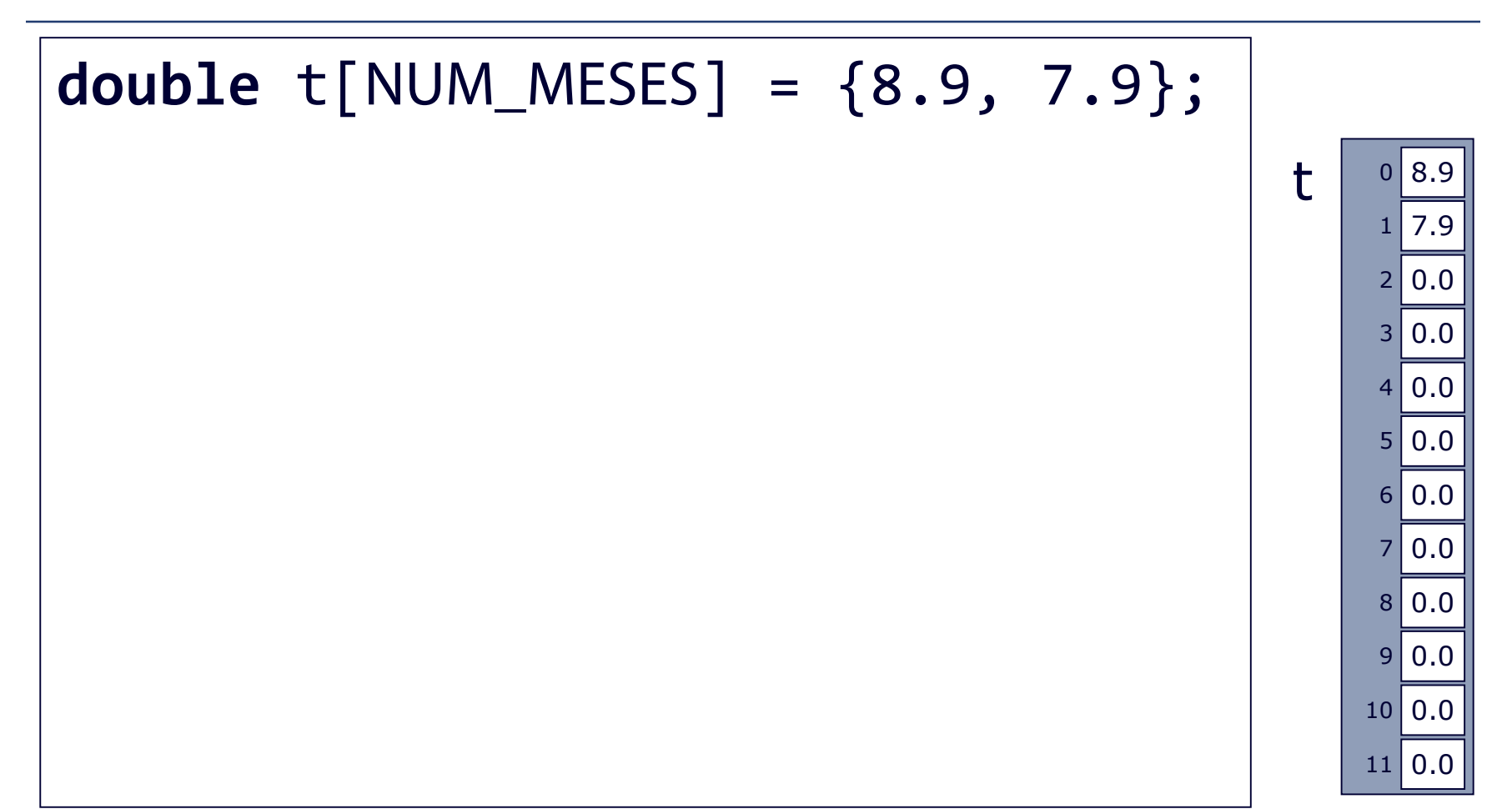

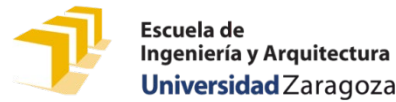

# **Índices fuera de los límites en C++**

```
const unsigned DIMENSION = 3;
int v[DIMENSION] = \{0, 0, 0\};
cout \langle \cdot \rangle v[0] \langle \cdot \rangle endl;
v[2] = 2;cout << v[3] << endl; // ¿?
v[4] = 4; // ¿?
cout << v[100] << endl; // ¿?
v[-4] = -4; // ¿?
cout << v[123456789] << endl; // ¿?
```
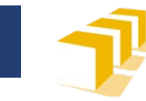

# **Vectores y funciones en C++**

- □ Solo pueden ser parámetros, no valores devueltos.
- Como parámetros, son siempre **por referencia**.
	- Como parámetro de salida o entrada y salida
		- **void** f(**int** v[]);
		- Las componentes del vector v pueden ser consultadas y modificadas por la función f.
	- Como parámetro solo de entrada
		- **void** g(**const int** w[]);
		- □ Las componentes del vector w solo pueden ser consultadas por la función g, pero no modificadas.

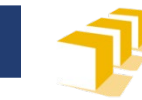

### **Vectores y funciones en C++**

 Sintaxis declaración como parámetro <parámetro-vector> ::= [**"const"**] <tipo> <identificador>**"[]"**

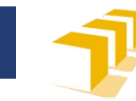

# **Ejemplo**

### Función que, dado un vector de temperaturas mensuales, devuelve su media

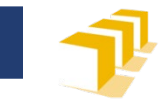

### **Cálculo de la temperatura media anual**

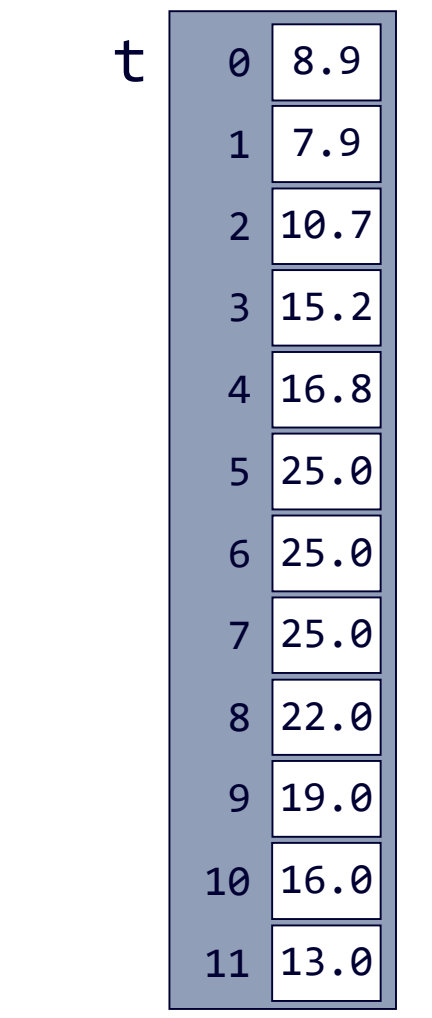

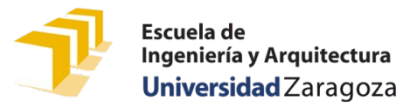

### **Cálculo de la temperatura media anual**

```
/*
 * Pre: «t» tiene NUM_MESES componentes
 * Post: Devuelve la temperatura media de las temperaturas
 * almacenadas en «t»
 */ 
double temperaturaMediaAnual(const double t[]) {
  double sumaTemperaturas = 0.0;
  unsigned i = 0;
  while (i < NUM_MESES) {
     sumaTemperaturas += t[i];
     i++;
   }
   return sumaTemperaturas / NUM_MESES;
}
```
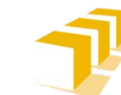

# **Cálculo de la temperatura media anual (bucle for)**

```
/*
 * Pre: «t» tiene NUM_MESES componentes
 * Post: Devuelve la temperatura media de las
 * temperaturas almacenadas en «t»
 */ 
double temperaturaMediaAnualFor(const double t[]) {
  double sumaTemperaturas = 0.0;
  for (unsigned i = \theta; i < NUM_MESES; i++
     sumaTemperaturas += t[i];
  }
  return sumaTemperaturas / NUM_MESES;
}
```
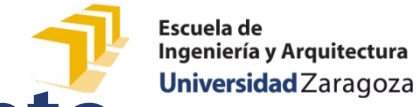

**Ejemplo de programa completo.** Solo función main

```
int main() {
    double temperaturas [NUM_MESES];
    for (unsigned i = 0; i < NUM_MESES; i++) {
        cout << "Escriba la temperatura del mes " 
             << i + 1 << ": ";
        cin >> temperaturas[i];
    } 
    double media = temperaturaMediaAnual(temperaturas); 
    cout << endl;
    cout << "La temperatura media anual es de " 
         << media << endl; 
    return 0;
}
```
33

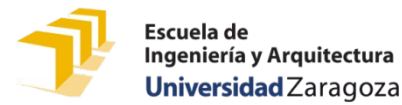

### **Ejemplo de programa completo**

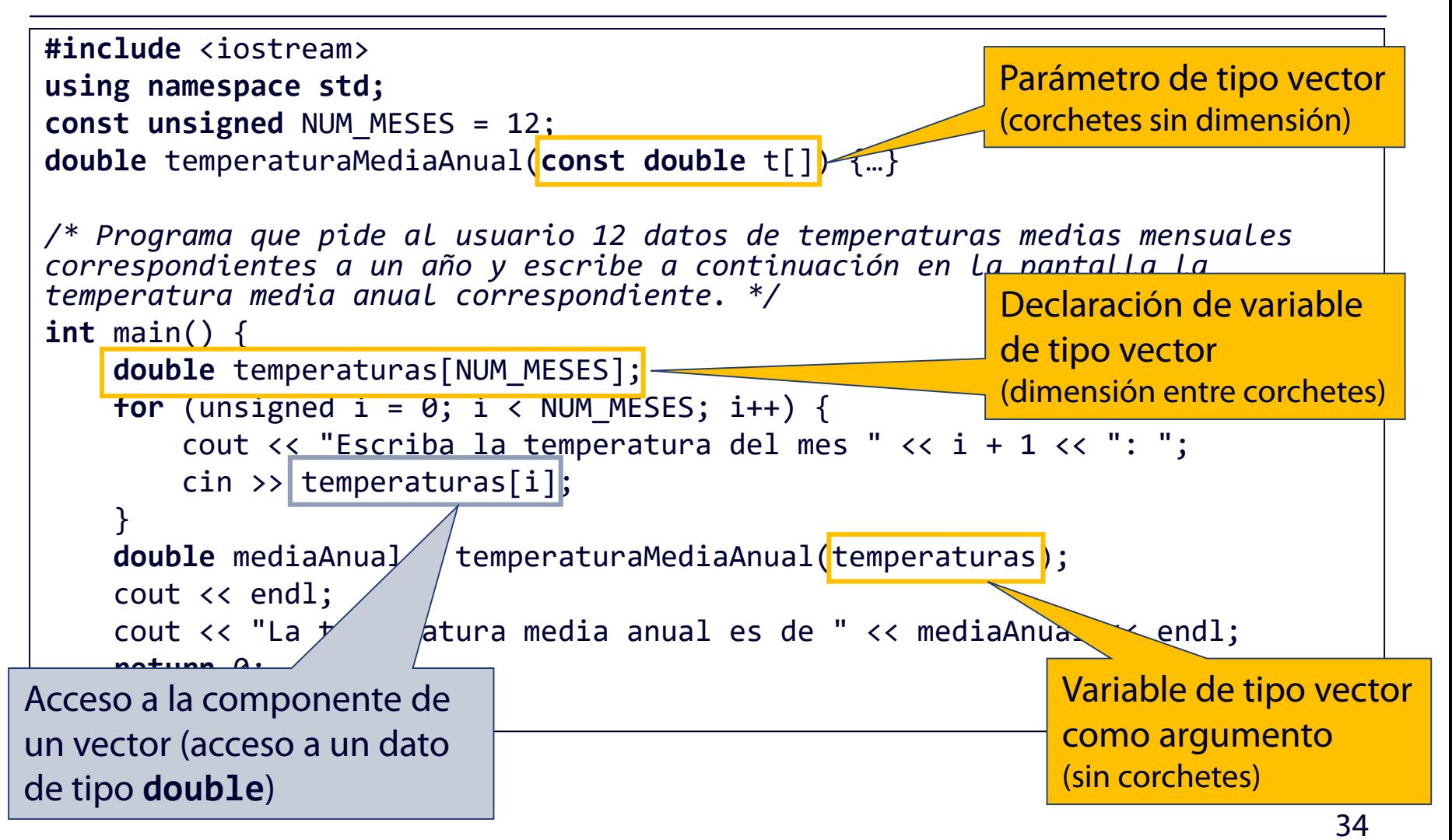

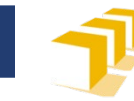

# **Cálculo de la media**

```
/*
 * Pre: «t» tiene «n» componentes y «n» > 0.
 * Post: Devuelve el valor medio de los valores
 * almacenados en las componentes de «t».
 */ 
double media(const double t[], unsigned n) {
  double suma = 0.0;
  for (unsigned i = 0; i < |n|; i++) {
     suma += t[i];}
  return suma / |n|
}
```
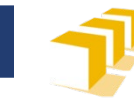

# **Cálculo de la media**

```
/*
 * Pre: «t» tiene «n» componentes y «n» > 0.
 * Post: Devuelve el valor medio de los valores
 * almacenados en las componentes de «t».
 */ 
double media(const double t[], const unsigned n) {
  double suma = 0.0;
  for (unsigned i = 0; i < |n|; i++) {
     suma += t[i];}
  return suma / |n|
}
```
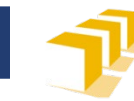

### **Desviación típica**

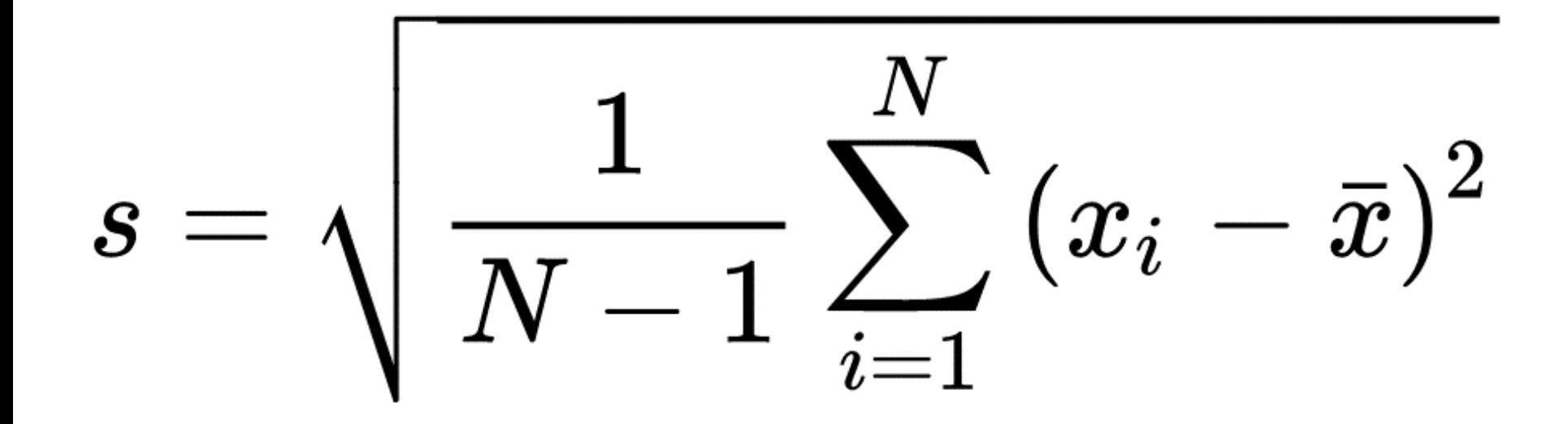

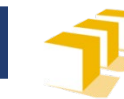

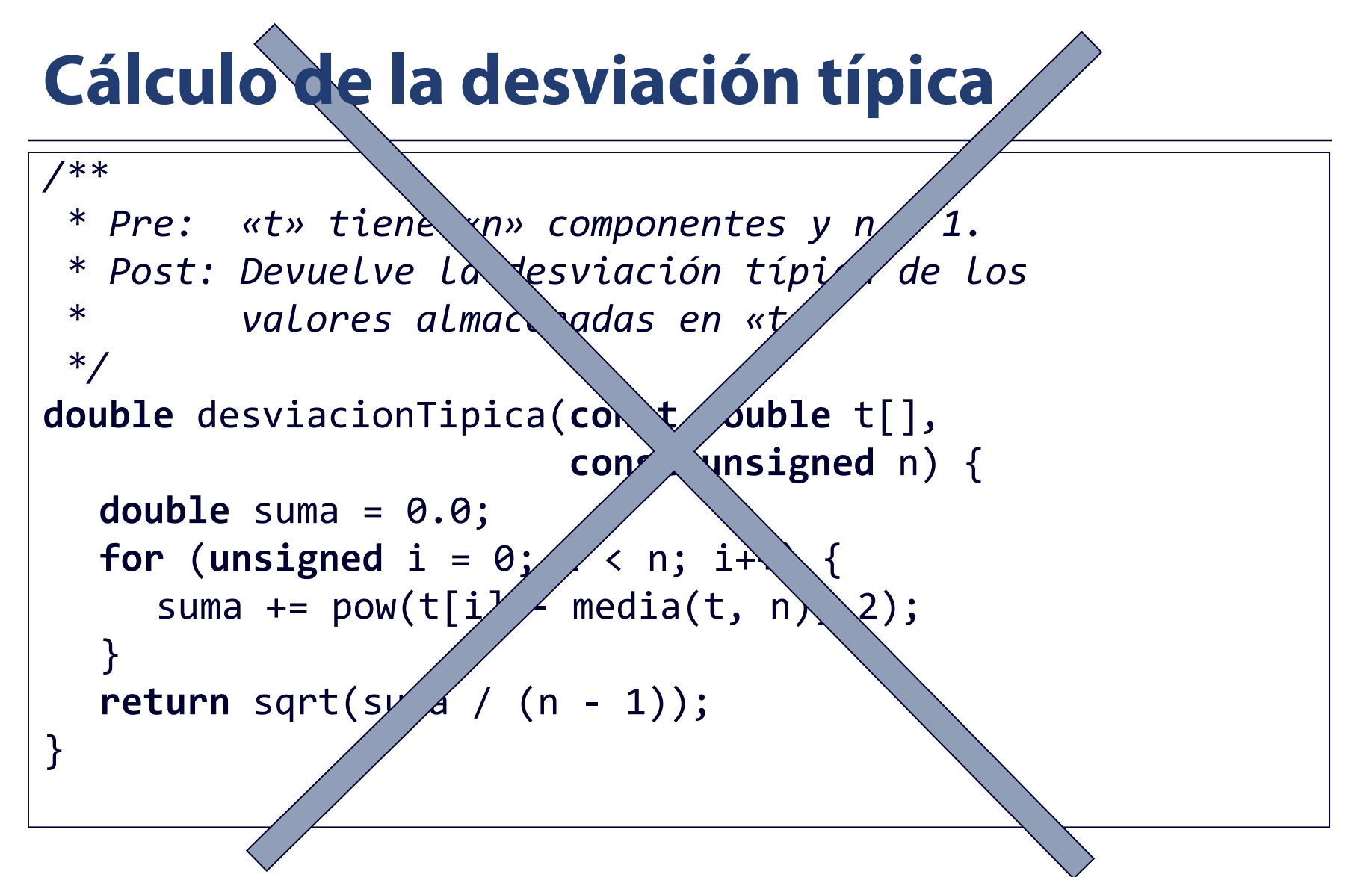

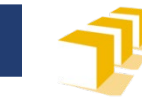

# **Cálculo de la desviación típica**

```
/**
 * Pre: «t» tiene «n» componentes y n > 1.
 * Post: Devuelve la desviación típica de los
 * valores almacenadas en «t»
 */
double desviacionTipica(const double t[], 
                        const unsigned n) {
  double mediaAritmetica = media(t, n);
  double suma = 0.0;
  for (unsigned i = 0; i < n; i++) {
     suma += pow(t[i] - mediaAritmetica, 2);
  }
  return sqrt(suma / (n - 1));
}
```
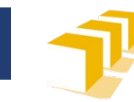

## **Cálculo del máximo**

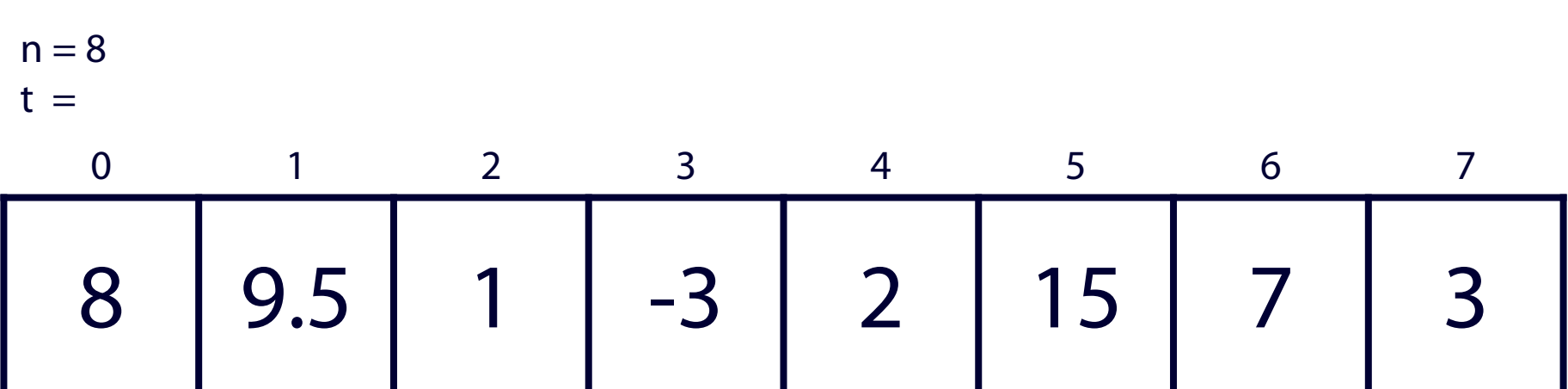

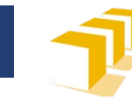

# **Cálculo del máximo**

```
/**
 * Pre: «t» tiene «n» componentes y n > 0.
 * Post: Devuelve la valor máximo almacenado en
 * las componentes del vector «t».
 */
double maximo(const double t[], const unsigned n) {
   double maximo = t[0];
   for (unsigned i = \boxed{1} i < n; i++) {
      if (t[i] > maximo) {
         maximo = t[i];}
   }
   return maximo;
}
```
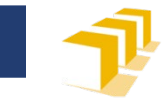

## **Un programa de ejemplo**

```
/*
 * Programa que, a modo de ejemplo, invoca a las tres funciones
  * anteriores.
 */
int main() {
    const unsigned NUM_DATOS = 7;
    double vector[NUM_DATOS] = {47.9, 55, 1, 76.3, 92, 250, 79};
    cout << "Media: " << media(vector, NUM_DATOS) << endl;
    cout << "Desviación típica: " 
         << desviacionTipica(vector, NUM_DATOS) << endl;
    cout << "Máximo: " << maximo(vector, NUM_DATOS) << endl;
    return 0;
}
```
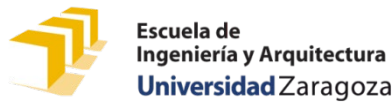

#### **Vectores sobredimensionados**

```
/*
 * Programa que, a modo de ejemplo, invoca a las tres funciones
 * anteriores.
 */
int main() {
    const unsigned NUM_DATOS = 7;
    double vector[NUM_DATOS] = {47.9, 55, 1, 76.3, 92, 250, 79};
    cout << "Media de los 3 primeros datos: " 
         << media(vector, 3) << endl;
    cout << "Media de los 4 primeros datos: " 
         << media(vector, 4) << endl; 
    cout << "Media de todos los datos: " 
         << media(vector, NUM_DATOS) << endl; 
   return 0;
}
```
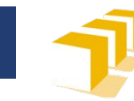

### **Letra del DNI**

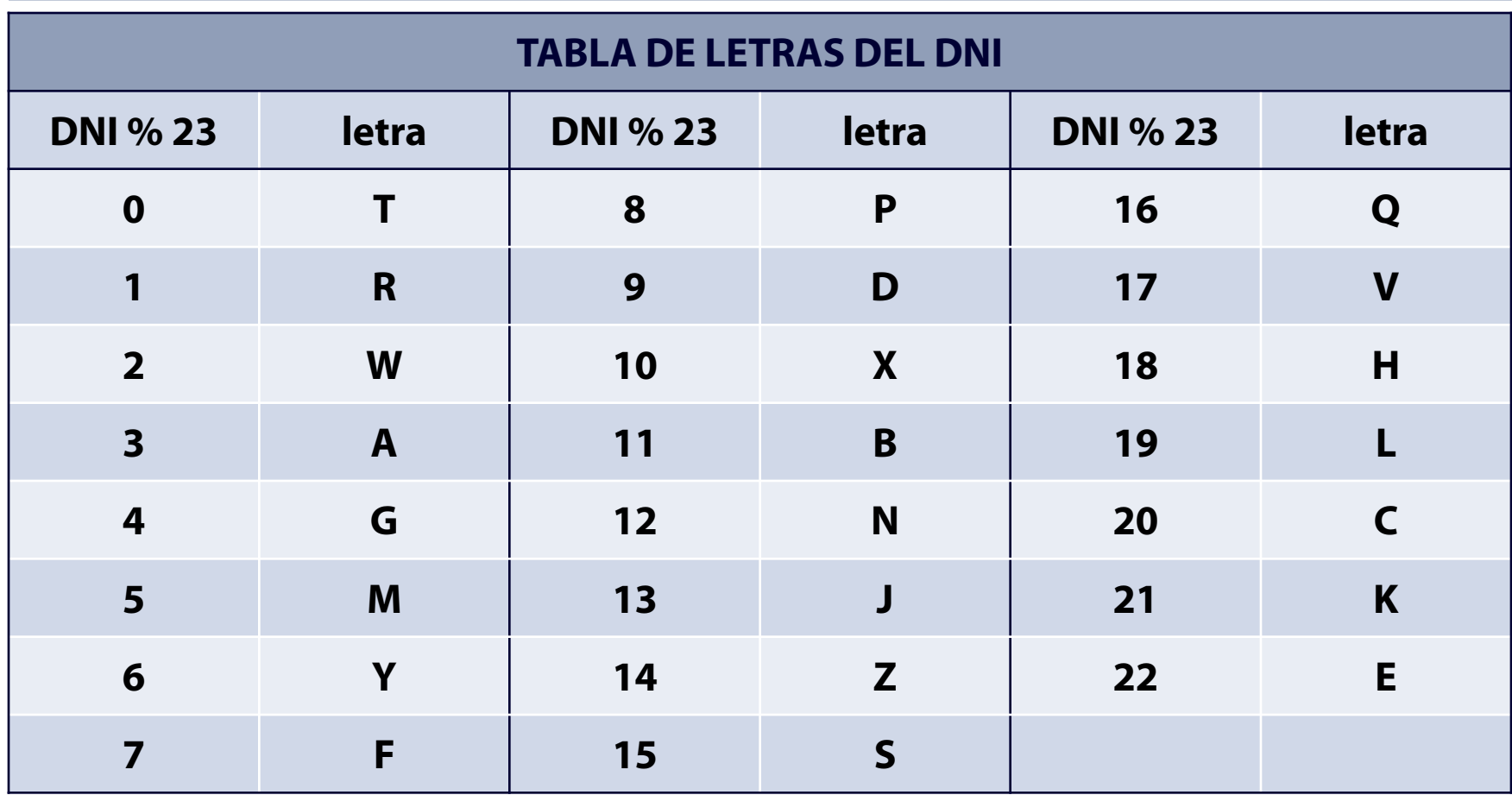

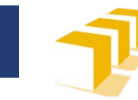

### **Letra del DNI (mala solución)**

```
/*
 * Pre: dni > 0
 * Post: Devuelve la letra del número
 * de identificación fiscal que
 * corresponde a un número de
 * documento nacional de
 * identidad igual a «dni».
 */
char letra(const unsigned dni) {
   unsigned resto = dni % 23;
   if (resto == 0) {
      return 'T';
   } else if (resto == 1) {
      return 'R';
   } else if (resto == 2) {
      return 'W';
   } else if (resto == 3) {
       return 'A';
   }
   ...
```

```
...
else if (resto == 15) {
   return 'S';
} else if (resto == 16) {
   return 'Q';
} else if (resto == 17) {
   return 'V';
} else if (resto == 18) {
   return 'H';
} else if (resto == 19) {
   return 'L';
} else if (resto == 20) {
   return 'C';
} else if (resto == 21) {
   return 'K';
} else {
   return 'E';
}
```
}

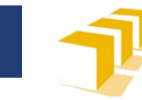

## **Letra del DNI**

```
/*
 * Pre: dni > 0
 * Post: Devuelve la letra del DNI que corresponde a
 * un número de DNI igual a «dni».
 */
char letra(const unsigned dni) {
  const unsigned NUM_LETRAS = 23;
  const char TABLA_LETRAS_NIF[NUM_LETRAS] = {'T', 'R',
        'W', 'A', 'G', 'M', 'Y', 'F', 'P', 'D', 'X', 'B',
        'N', 'J', 'Z', 'S', 'Q', 'V', 'H', 'L', 'C', 'K',
        'E'};
  return TABLA_LETRAS_NIF[dni % NUM_LETRAS];
}
```
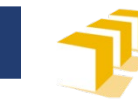

### **Inversión de una secuencia**

 Programa que solicite en primer lugar al usuario un número positivo *n*, luego solicite *n* datos reales y por último los escriba en la pantalla en orden inverso al introducido

Introduzca un número positivo: *8* Introduzca 8 reales: *5 9 -1 0 0 8 25 -25* La secuencia en orden inverso es -25, 25, 8, 0, 0, -1, 9, 5

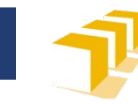

Escuela de **Licucia de<br>Ingeniería y Arquitectura Universidad** Zaragoza

### **Matrices.**

# **Vectores con varios índices**

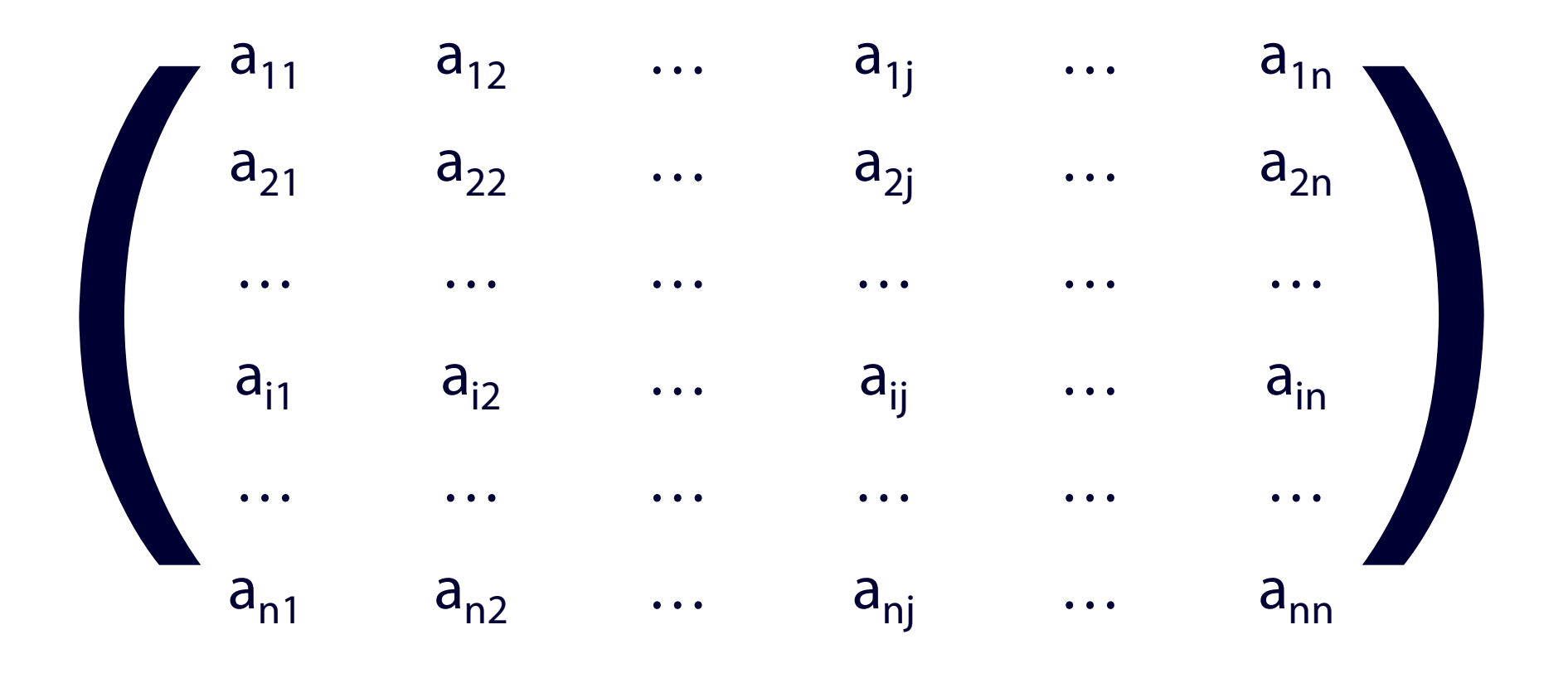

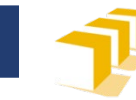

#### **Matrices**

**const unsigned** N = 20; **const unsigned** M = 30**; double** mat[N][M];

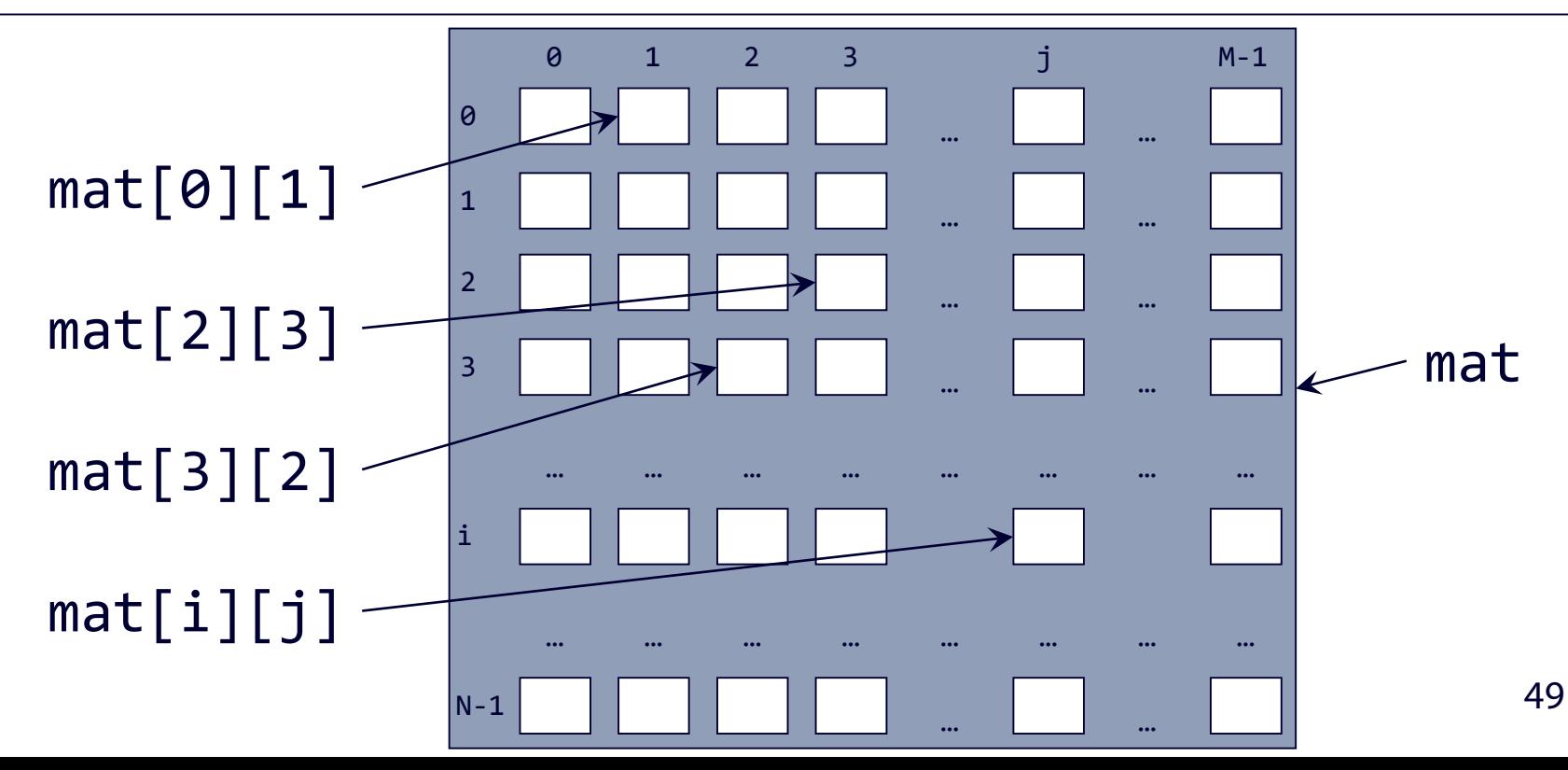

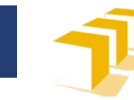

#### **Matrices**

**const unsigned** N = 20; **const unsigned** M = 30**; double** mat[N][M];

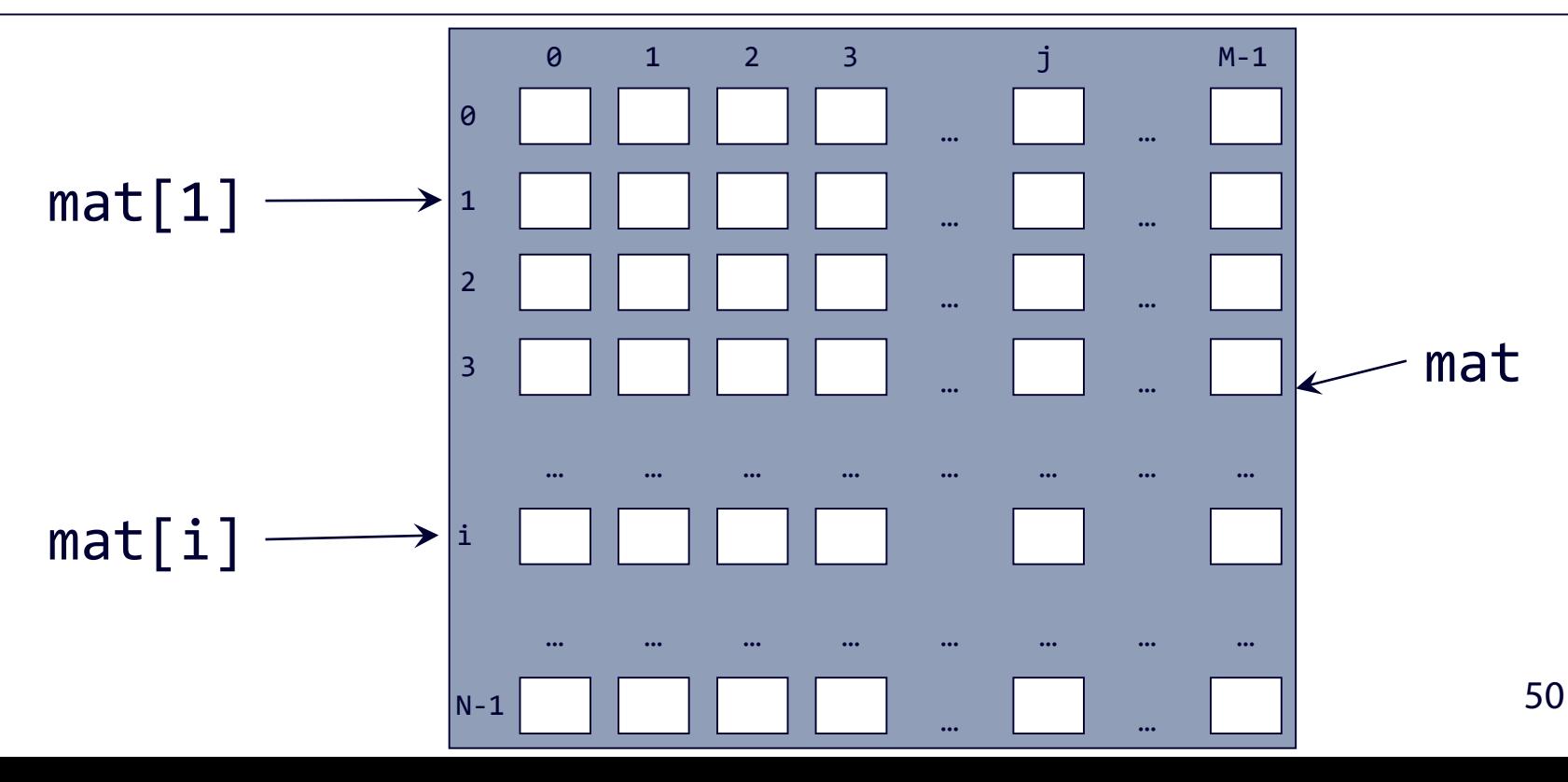

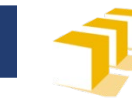

### **Matrices**

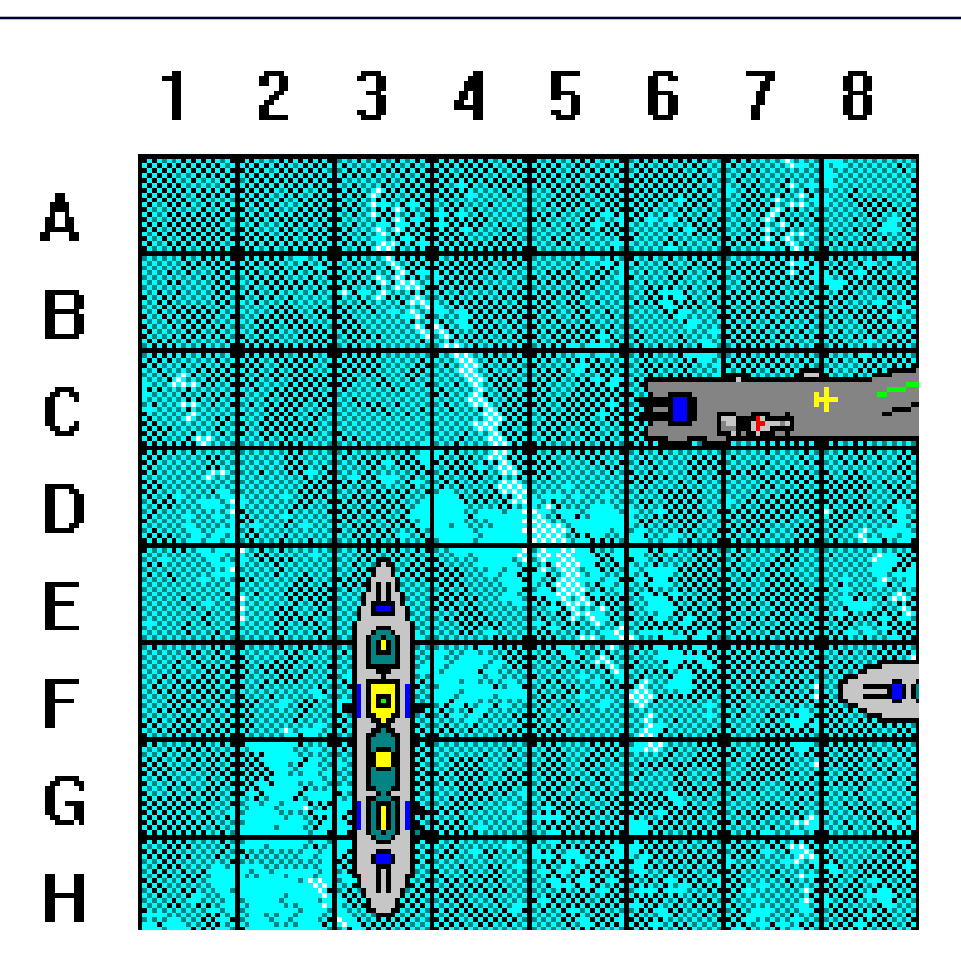

**Imagen adaptada de:** Roberto Canales. «Juego Barcos». Blog *Adictos al trabajo*, 2015 <[https://www.adictosaltrabajo.com/autores/roberto-canales/juego-barcos/>](https://www.adictosaltrabajo.com/autores/roberto-canales/juego-barcos/)

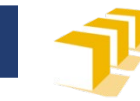

# **Matrices**

- □ Definición de un tablero para el juego de los barcos
- Inicialización como «agua»
- Colocación de un barco en las casillas E3, F3, G3 y H3

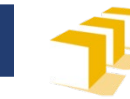

### **Matrices**

```
const unsigned NUM_FILAS = 8;
const unsigned NUM_COLUMNAS = 8;
const bool AGUA = false;
const bool BARCO = true;
bool tablero[NUM_FILAS][NUM_COLUMNAS] = {};
// Colocación de un barco en las casillas E3, F3, G3 y H3
tablero[4][2] = BARCO;tablero[5][2] = BARCO;tablero[6][2] = BARCO;tablero[7][2] = BARCO;
```
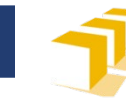

# **Ejercicios con matrices**

- Matriz unidad
- Suma de matrices
- Multiplicación de matrices
- □ Traspuesta de una matriz
- Simetría de una matriz

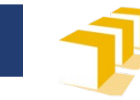

### **Matriz unidad. Una solución**

```
const unsigned DIM = 20;
/*
 * Pre: «matriz» es una matriz cuadrada de DIM x DIM.
 * Post: Inicializa «matriz» como la matriz unidad de
 * tamaño DIM x DIM.
 */
void unidad(double matriz<sup>[][DIM])</sup>
   for (unsigned i = 0; i \lt DIM; i++) {
      for (unsigned j = 0; j < DIM; j++) {
         if (i == j) {
            \text{matrix}[i][j] = 1.0;} else {
            matrix[i][j] = 0.0;}
      }
   }
}
```
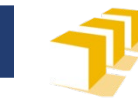

### **Suma de matrices**

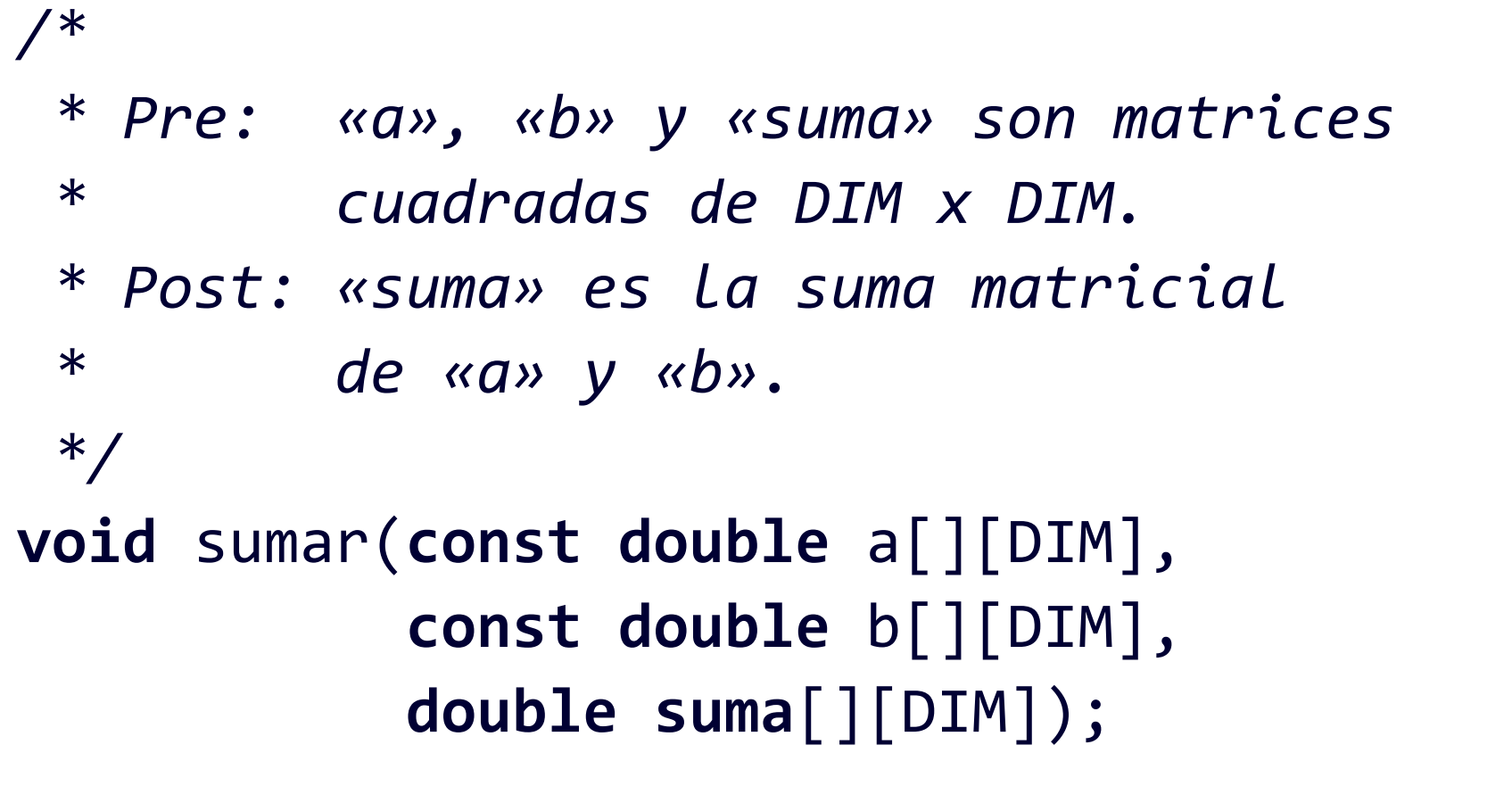

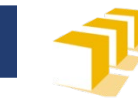

### **Producto de matrices**

*/\* \* Pre: «a», «b» y «producto» son \* matrices cuadradas de DIM x DIM. \* Post: «producto» es el producto \* matricial de «a» y «b». \*/* **void** multiplicar(**const double** a[][DIM], **const double** b[][DIM], **double** producto[][DIM]);

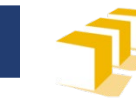

### **Simetría de una matriz**

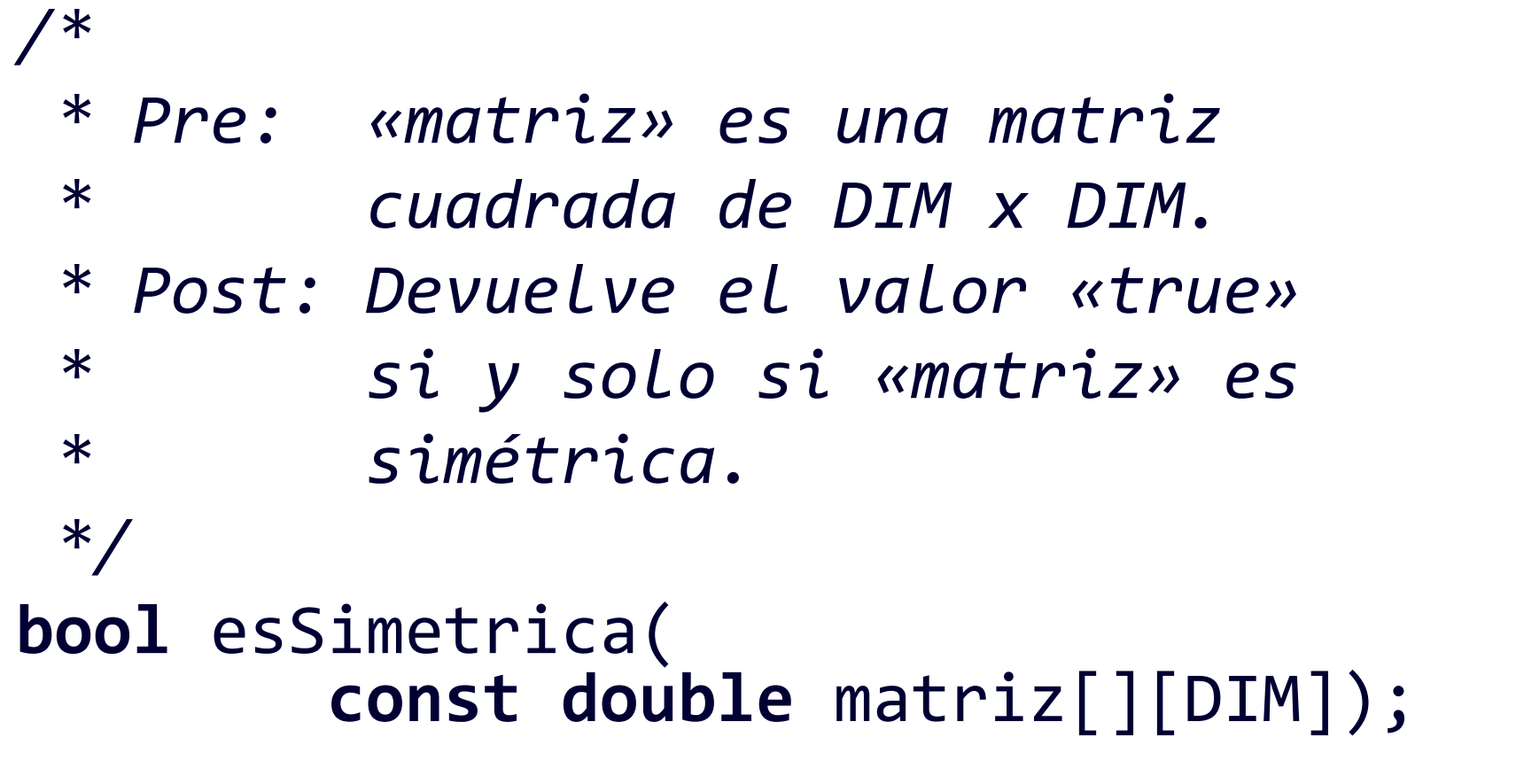

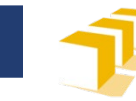

```
void procedimiento1(int u[]) {
    u[2] = -10;}
int main() {
    int v[5] = \{0, 1, 2, 3, 4\};procedimiento1(v);
    return 0;
}
```
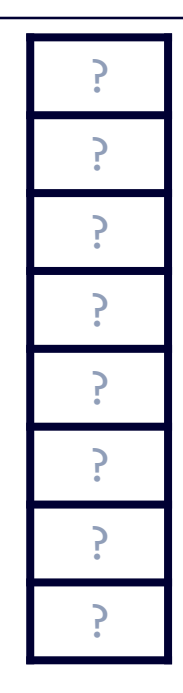

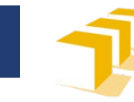

1

2

3

4

?

?

?

```
v \parallel \thetavoid procedimiento1(int u[]) {
     u[2] = -10;}
int main() {
  \Rightarrow int v[5] = {0, 1, 2, 3, 4};
     procedimiento1(v);
     return 0;
}
```
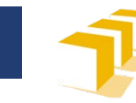

```
void procedimiento1(int u[]) {
     u[2] = -10;}<br>]
int main() {
     int v[5] = \{0, 1, 2, 3, 4\};procedimiento1(v);
     return 0;
}
                   El valor de v como argumento
                   es en realidad la dirección de
                   Inicio de v en memoria (la
                   dirección de v[0])
```
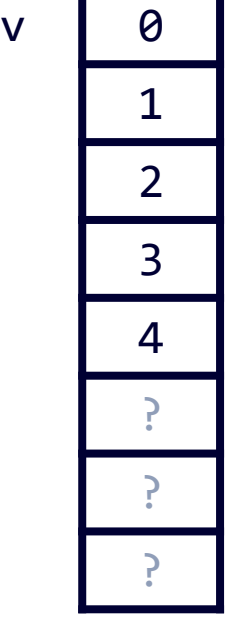

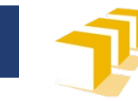

# **Vectores como parámetros**

v | 0 1 2 3 4 u · ? ? **void** procedimiento1(**int** u[]) {  $u[2] = -10;$ }<br>] **int** main() { **int**  $v[5] = \{0, 1, 2, 3, 4\};$ procedimiento1(v); **return** 0; } El parámetro u se asocia con un vector cuya dirección de inicio es la que se ha pasado como argumento

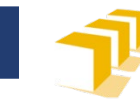

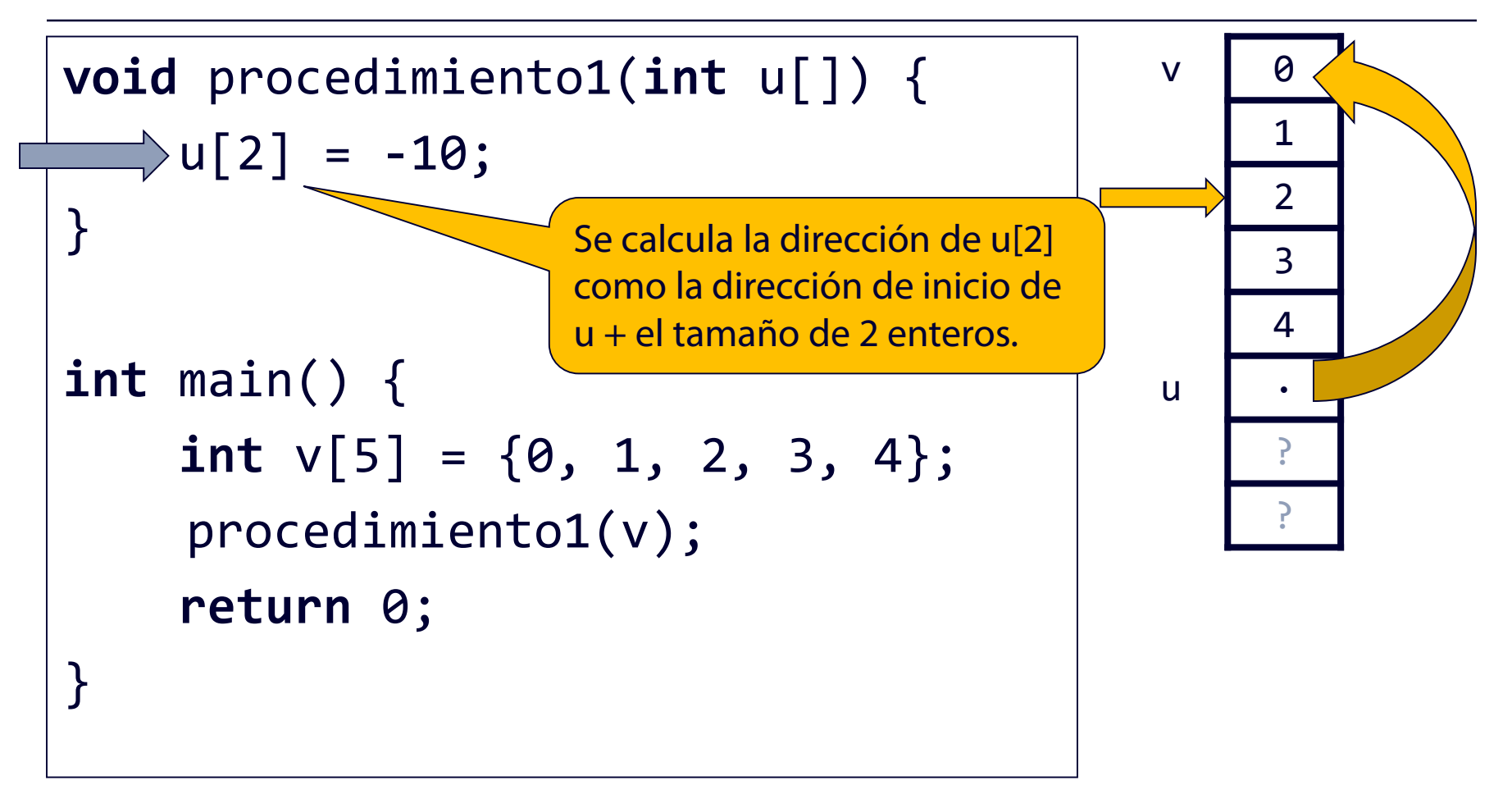

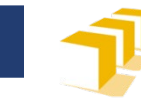

```
void procedimiento1(int u[]) {
  \Rightarrowu[2] = -10;
}<br>]
int main() {
    int v[5] = \{0, 1, 2, 3, 4\};procedimiento1(v);
     return 0;
}
```
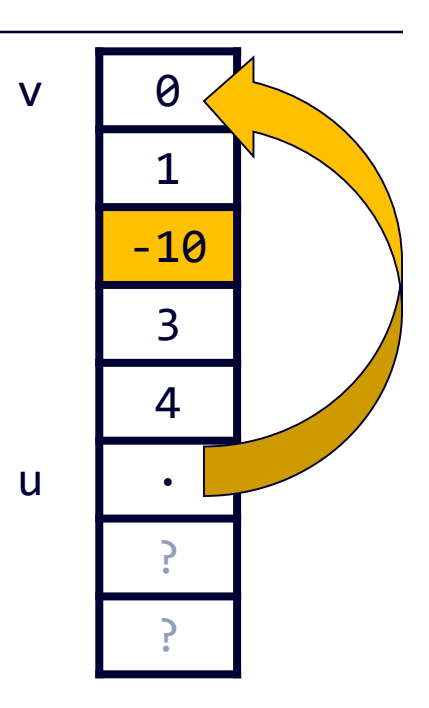

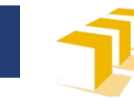

1

-10

3

4

·

?

?

```
v \parallel \thetavoid procedimiento1(int u[]) {
    u[2] = -10;}
int main() {
    int v[5] = \{0, 1, 2, 3, 4\};procedimiento1(v);
    return 0;
}
```
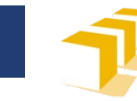

# **Matrices como parámetros**

```
void procedimiento2(int mat[][3]) {
    mat[2][1] = -10;}<br>}
int main() {
    int m[3][3] = \{ \{1, 2, 3\}, \}{4, 5, 6},
                     {7, 8, 9}};
     procedimiento2(m);
    return 0;
}
```
? ? ? ? ? ? ? ? ? ? ?

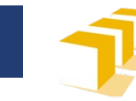

```
m \mid 12
                                                     3
                                                     4
                                                     5
                                                     6
                                                     7
                                                     8
                                                     9
                                                     ?
                                                     ?
void procedimiento2(int mat[][3]) {
    mat[2][1] = -10;}<br>}
int main() {
  int m[3][3] = {{1, 2, 3},
                      {4, 5, 6},
                      {7, 8, 9}};
     procedimiento2(m);
    return 0;
}
```
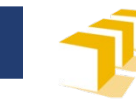

68

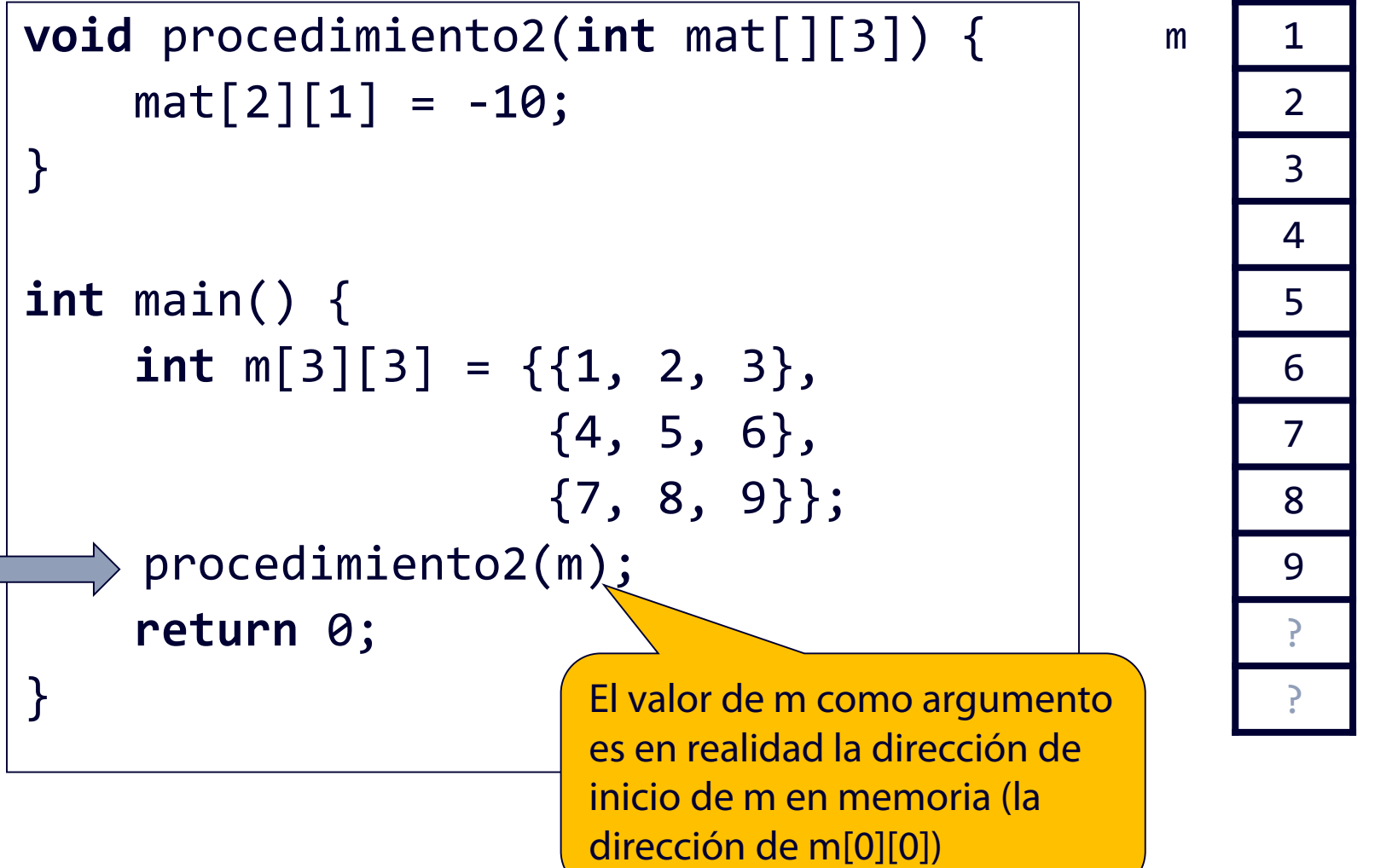

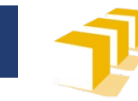

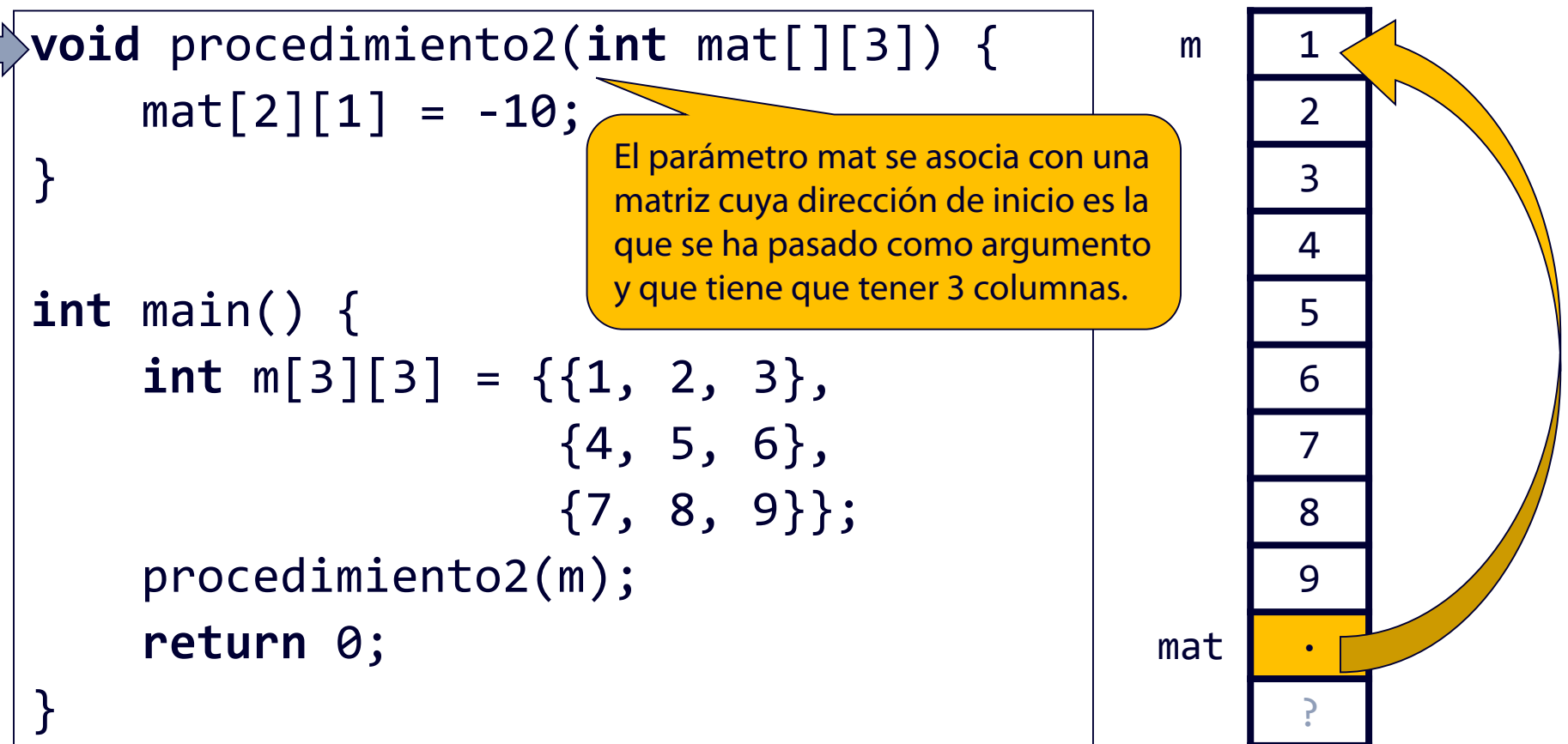

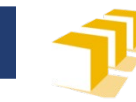

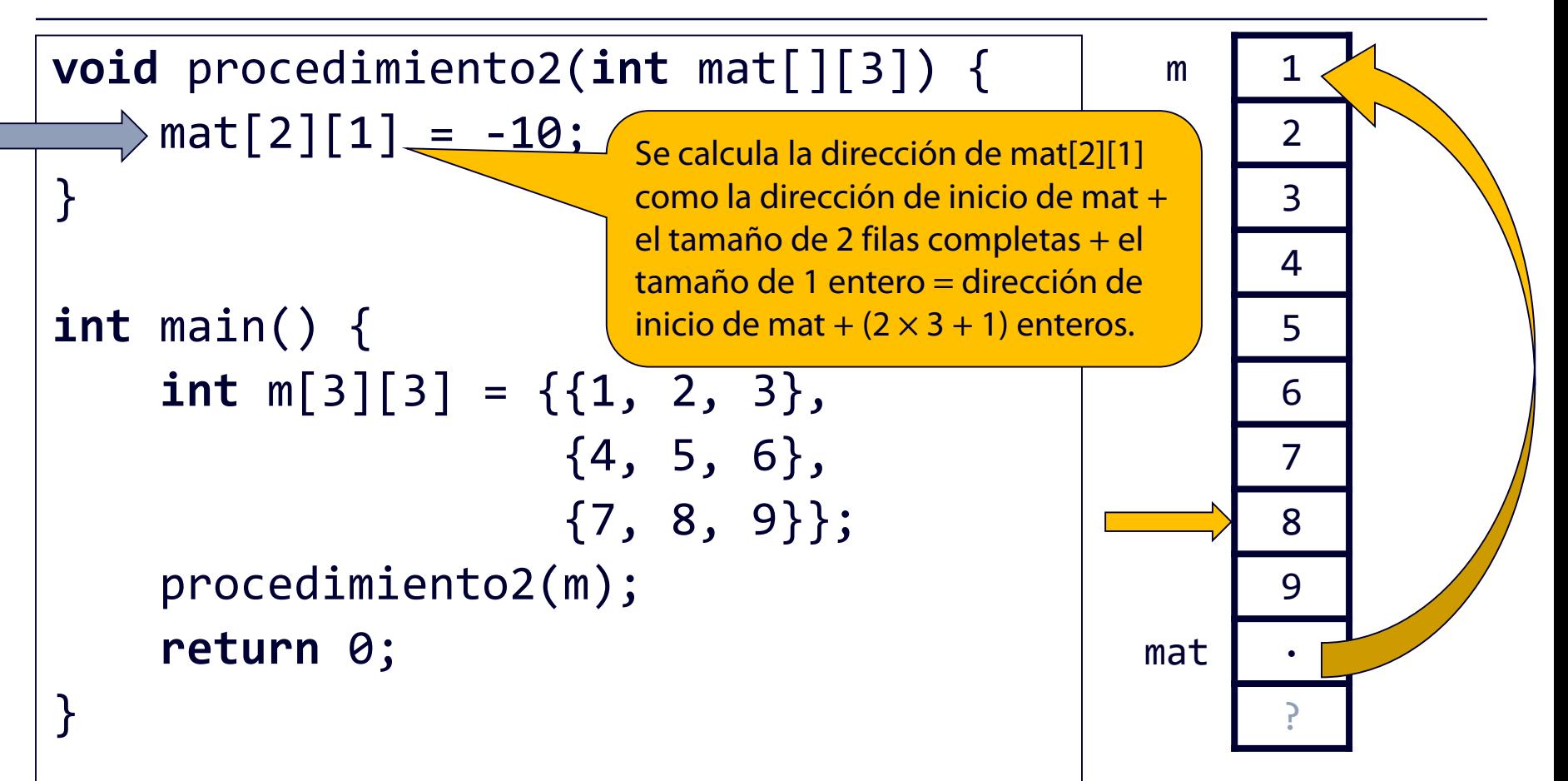

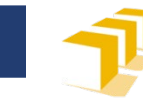

```
m 1
                                                          2
                                                          3
                                                          4
                                                          5
                                                          6
                                                          7
                                                         -10
                                                          9
                                                   mat \blacksquare.
                                                          ?
void procedimiento2(int mat[][3]) {
  \Rightarrowmat[2][1] = -10;
}
int main() {
     int m[3][3] = \{ \{1, 2, 3\}, \}{4, 5, 6},
                        {7, 8, 9}};
     procedimiento2(m);
     return 0;
}
```
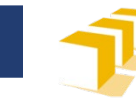

```
m 1
                                                        2
                                                        3
                                                        4
                                                        5
                                                        6
                                                        7
                                                       -10
                                                        9
                                                        ·
                                                        ?
void procedimiento2(int mat[][3]) {
    mat[2][1] = -10;}<br>}
int main() {
     int m[3][3] = \{ \{1, 2, 3\}, \}{4, 5, 6},
                       {7, 8, 9}};
     procedimiento2(m);
     return 0;
<u>}</u>
```
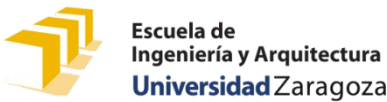

## **¿Cómo se puede estudiar este tema?**

- □ Repasando estas transparencias
- □ Trabajando con el código de estas transparencias
	- <https://github.com/prog1-eina/tema-09-vectores>
- □ Leyendo el material adicional dispuesto en Moodle:
	- Capítulo 9 de los apuntes del profesor Martínez
	- Enlaces a los tutoriales de cplusplus.com y Tutorials Point
- Trabajando con los problemas de las clases próximas clases de problemas
- □ Realizando la práctica 4